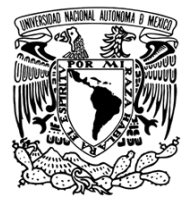

UNIVERSIDAD NACIONAL AUTÓNOMA DE MÉXICO

FACULTAD DE ESTUDIOS SUPERIORES ARAGÓN

EXPERIENCIA PROFESIONAL EN LA ESCUELA INFORMÁTICA APLICADA SEOTEC

# INFORME DEL EJERCICIO PROFESIONAL

QUE PARA OBTENER EL TÍTULO DE:

### **INGENIERO EN COMPUTACIÓN**

P R E S E N T A : SALVADOR BLANCAS GUZMÁN

ASESOR: ING. ANTONIA NAVARRO GONZÁLEZ

MÉXICO 2011

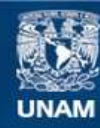

Universidad Nacional Autónoma de México

**UNAM – Dirección General de Bibliotecas Tesis Digitales Restricciones de uso**

### **DERECHOS RESERVADOS © PROHIBIDA SU REPRODUCCIÓN TOTAL O PARCIAL**

Todo el material contenido en esta tesis esta protegido por la Ley Federal del Derecho de Autor (LFDA) de los Estados Unidos Mexicanos (México).

**Biblioteca Central** 

Dirección General de Bibliotecas de la UNAM

El uso de imágenes, fragmentos de videos, y demás material que sea objeto de protección de los derechos de autor, será exclusivamente para fines educativos e informativos y deberá citar la fuente donde la obtuvo mencionando el autor o autores. Cualquier uso distinto como el lucro, reproducción, edición o modificación, será perseguido y sancionado por el respectivo titular de los Derechos de Autor.

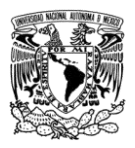

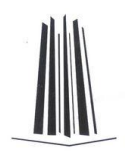

# **Dedicatorias**

A mis **papás** por haber sido la base de mi educación y perseverancia, y que gracias a su amor logré ser la persona que en la actualidad soy y que, a pesar de la distancia, han tratado de estar conmigo hasta en los momentos más difíciles.

A mis **hermanas Claudia** y **Tanya** que me apoyaron en lo que pudieron y son parte importante de mi desarrollo como persona.

Al **amor de mi vida Alicia**, por apoyarme en las buenas y en las malas además de brindarme una vida maravillosa al lado suyo.

A mis **hijos Evelyn**, **Katia** e **Ian**, por ser el fruto del amor con mi esposa y que también por ellos estoy logrando parte del éxito que me espera.

A mi tía **Natalia** que gracias a su infinita paciencia es uno de los apoyos más importantes en la conclusión de mi carrera.

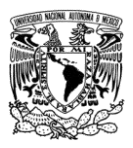

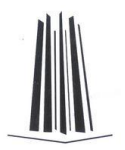

A mis **amigos** que son parte importante de mi desarrollo como ser humano, y que no me abandonaron en los momentos difíciles.

A mi **otra familia compuesta por mis suegros, cuñados y sobrinos**, que me han brindado su apoyo en lo que he necesitado, además de su cariño para que mi vida sea de lo mejor.

A mi **abuelita lolita**, que en paz descanse, que me cuidó algunos de los primeros años de mi vida, que me apoyo durante los siguientes, y que me sigue cuidando desde el lugar en donde se encuentre.

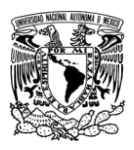

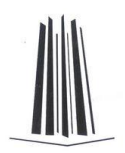

# Índice

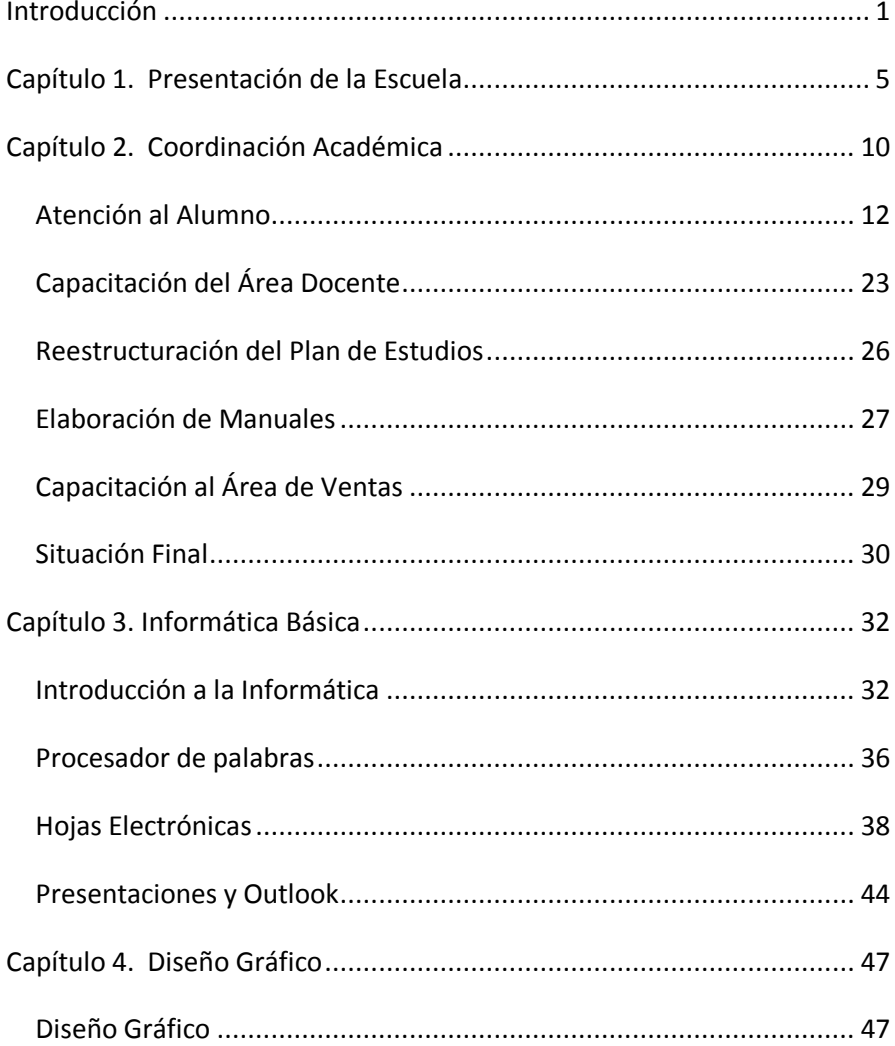

Experiencia Profesional en la Escuela Informática Aplicada SEOTEC Informe del Ejercicio Profesional - iii - Salvador Blancas Guzmán

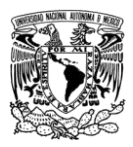

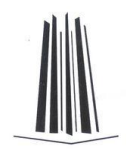

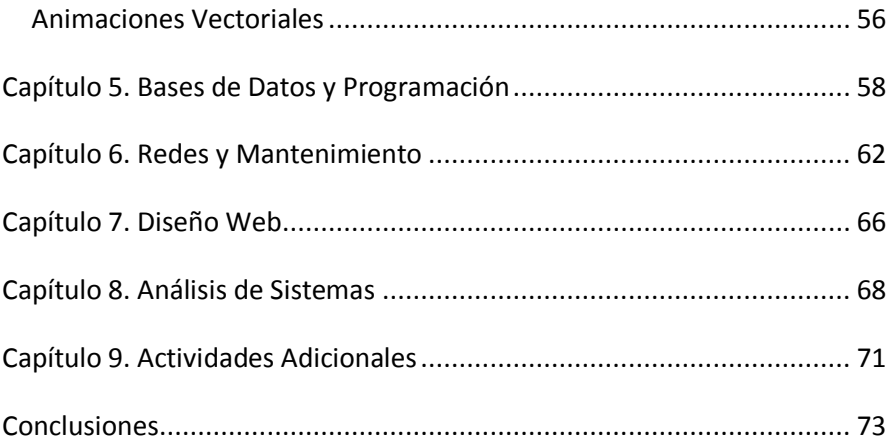

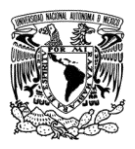

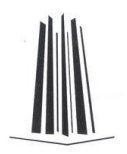

# Introducción

<span id="page-7-0"></span>En la actualidad, la mayoría de los mexicanos tratan de superarse debido a las diversas oportunidades que los gobiernos, universidades y demás escuelas actuales han proporcionado.

Algunos alcanzan mediante méritos propios el objetivo que se plantearon desde el principio, pero a otros les cuesta más trabajo debido a su diferente capacidad para retener y comprender la información que se les proporciona.

Por lo anterior es que cada escuela, incluyendo al profesorado que la compone, debe preocuparse por todos los casos que puedan presentarse.

En lo particular, cuando yo era estudiante, contábamos con pocos recursos tecnológicos además de pocos profesores de excelencia. En muchos casos los alumnos como yo, no hacíamos preguntas por temor a ser regañados, ignorados, o peor aun confundidos o frustrados. Normalmente los que acababan resolviendo nuestras dudas eran en muchos casos los libros, o compañeros que tenían más facilidad de comprensión.

En la actualidad, gracias a las nuevas tecnologías, paqueterías, y demás fuentes de información como internet, podemos obtener la misma de una manera más sencilla y entendible.

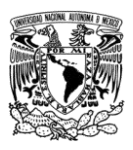

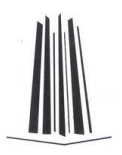

A través del paso de los años, fui descubriendo esa inquietud por enseñar y ser lo más claro posible con la(s) persona(as) que está(n) a mi cargo. Lo anterior lo he llevado como un sello característico y que mis alumnos aprecian. Gracias a ello, y a la perseverancia, logré destacar como coordinador del área académica.

Este reporte manifiesta el cómo fue que la escuela Informática Aplicada SEOTEC, me ayudó a desarrollar parte de esos conocimientos adquiridos en la ingeniería a través del estudio y la experiencia. Por lo que la búsqueda de metodologías en la enseñanza, fueron de gran apoyo en la educación.

El capítulo 1 contiene una introducción general de la Escuela Informática Aplicada SEOTEC, en la cual se mencionan sus orígenes, servicios, áreas y materias que integran su plan de estudios, además de las nuevas incorporaciones de trabajo que fortalecieron a la institución.

En el capítulo 2 conoceremos aspectos básicos acerca de mi desempeño en la coordinación académica, y como la ingeniería aplicada me ayudó a solucionar problemas de diferente índole y que lograron que la escuela aumentara su población.

En el capítulo 3 veremos mi desempeño como profesor en las primeras materias del plan de estudios de SEOTEC y la forma como di solución a diversos problemas que se me presentaron como instructor. También observarán que la práctica es indispensable para poder aprender a utilizar las herramientas

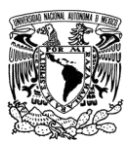

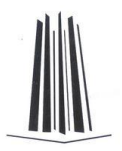

informáticas y así poderlas aplicar en el momento que se requieran.

En el capítulo 4 mostraré que el diseño gráfico empleando herramientas básicas como Photoshop, Corel Draw, e incluso Flash son fundamentales para realizar formas diversas atractivas animadas o no, así como la edición de fotografías para lograr cambios asombrosos. También notarán que la paciencia tanto en el instructor como en el alumno es indispensable para que el elemento final sea exitoso.

En el capítulo 5 observarás que el conocer un programa no es señal de que lo sabrás explicar a la perfección en una clase, por lo que el manejo de bases de datos y la explicación de cómo funciona un lenguaje de programación es algo que tuve que buscar para solucionar los problemas que se me presentaron en las clases.

En el capítulo 6 indicaré que gracias a la experiencia laboral, me fue más fácil impartir las materias de Redes y Mantenimiento y a través del tiempo depurar la forma de cómo explicarlo durante la clase.

En capítulo 7 trata del diseño web y que por medio de lenguajes como HTML, y herramientas como Frontpage pueden formar una página de calidad.

En el capítulo 8, veremos mi desempeño como parte del cierre del plan de estudios, y que gracias a la ayuda de compañeros y a la observación del alumnado pudimos hacer de la asignatura de análisis de sistemas algo más que una simple materia.

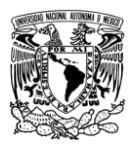

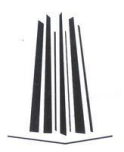

En el capítulo 9, encontraremos el resultado de todo lo anterior enfocado al emprendimiento y conformación de una empresa dedicada a aspectos relacionados con la informática como son el mantenimiento de equipos, desarrollo de sistemas, capacitación empresarial e instalación de redes.

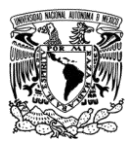

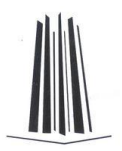

# <span id="page-11-0"></span>Capítulo 1. Presentación de la Escuela

En el año 2005, la escuela para la cual trabajé se llamaba Tecnológico Especializado en Informática (TEI), y pertenecía a un grupo de licenciados de Guadalajara que la dejaron derrumbarse debido a que lo que se ofrecía en informática ya no estaba siendo negocio. Esto fue a causa de la gran cantidad de

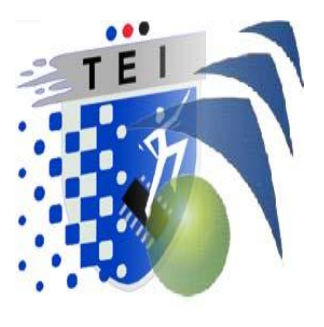

escuelas de computación que estaban creciendo y nosotros no contábamos con materias diferentes a las de la competencia, además que estábamos ofreciendo lo mismo a un mayor costo. Debido a lo anterior, decidieron vender la misma a un ex socio que tenía una escuela de computación e inglés que surgió en el año 2004 llamada Informática Aplicada SEOTEC, aunque los regímenes legales no se vieron si no hasta fines del 2006.

A pesar del cambio, los integrantes de la institución fueron adquiridos de la misma forma que la empresa y todo siguió por unos meses igual. Poco a poco se fueron efectuando los cambios, nuevas materias, la incorporación del idioma inglés fue un arma muy efectiva, y otras formas de trabajo.

SEOTEC se ha esmerado en contar con lo último en software y hardware, garantizando un servicio óptimo y completo en el rubro de la capacitación informática e inglés, donde cada

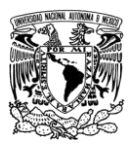

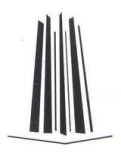

alumno practica y desarrolla desde el primer momento en el que se integra a un grupo.

El plan de estudios con el que contaba permitía un rápido y sencillo aprendizaje para los niveles básicos, debido a que su especialidad es la enseñanza a personas sin conocimientos en computación e inglés. Se cuenta con técnicas 100 % prácticas en clase y sin tareas en casa.

También cuentan con cursos a nivel empresarial, en donde se requiere un conocimiento básico dependiendo del software solicitado, estos son implementados en sus instalaciones o en las del cliente, así mismo cuentan con cursos personalizados de acuerdo a sus necesidades.

Anteriormente contaban con dos planteles ubicados en Félix Cuevas # 836 en la colonia Del Valle, todavía vigente en la actualidad, y Av. Xola 1254 Esquina con Av. Cuauhtemoc en la colonia Narvarte, ambas dentro de la delegación Benito Juárez.

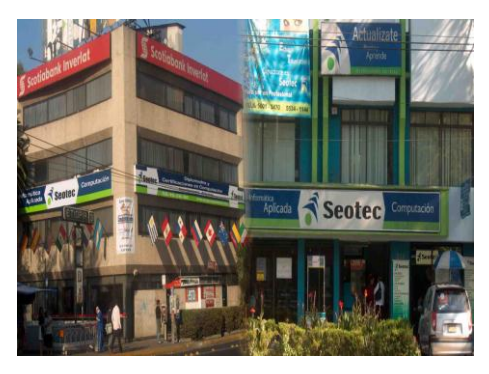

Las materias impartidas en el área de **Informática** eran:

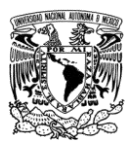

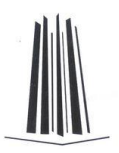

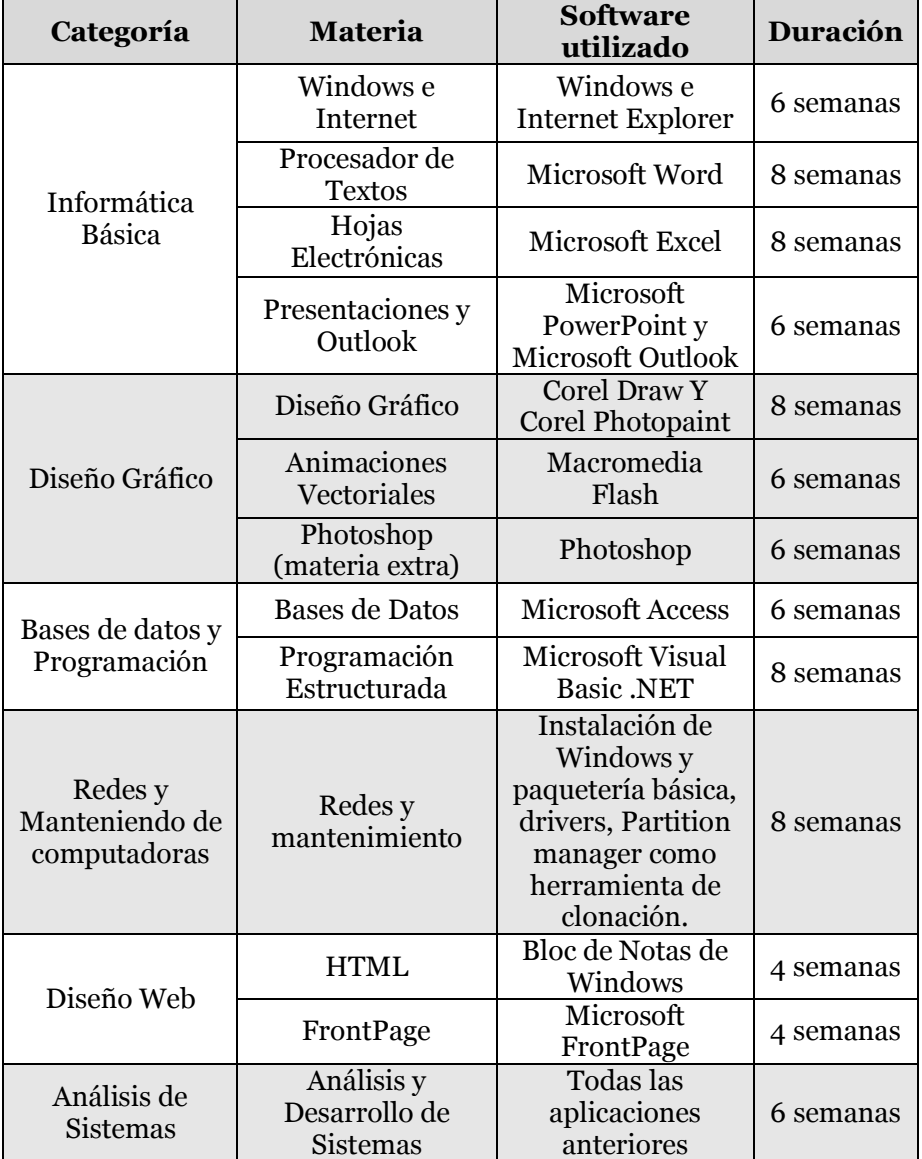

### En el caso del idioma **inglés** tenemos:

Experiencia Profesional en la Escuela Informática Aplicada SEOTEC<br>orme del Ejercicio Profesional - 7 - Salvador Blancas Guzmán Informe del Ejercicio Profesional

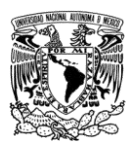

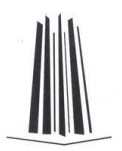

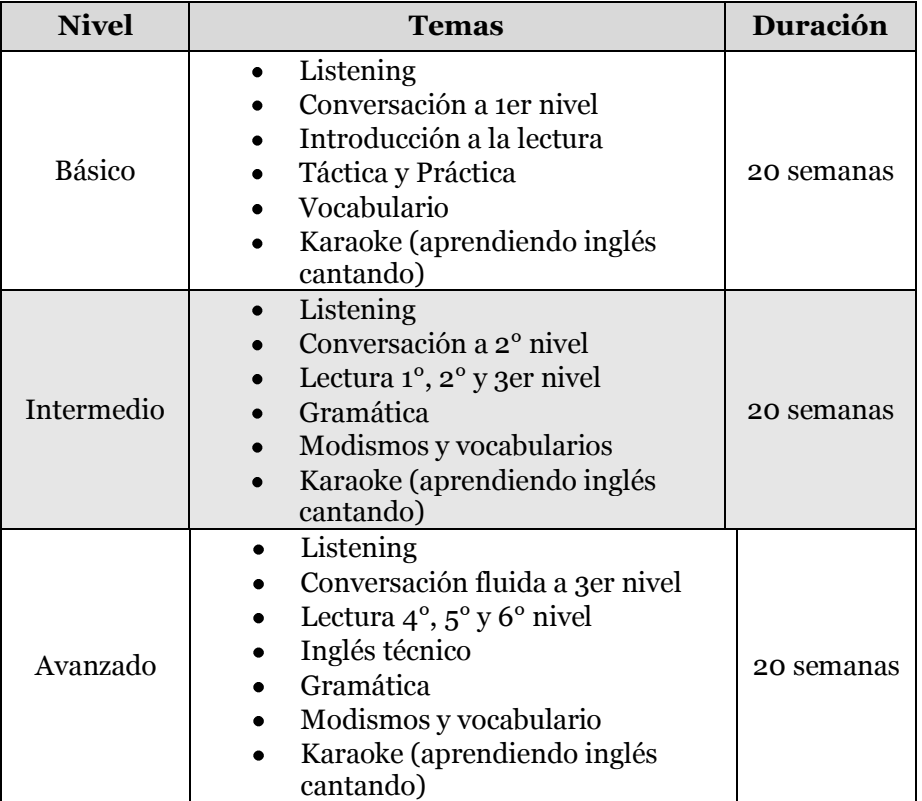

SEOTEC cuenta con las siguientes áreas:

- **Administrativa**. La integran el director general,  $\bullet$ director escolar, coordinador y caja
- **Ventas**. Integrado por los agentes de ventas o promotores.
- **Docente**. Integrada por la plantilla de profesores.
- **Soporte Técnico**. Integrada por el responsable del  $\bullet$ área y servicio social.
- **Limpieza**. $\bullet$

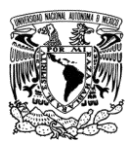

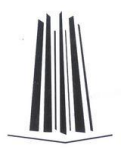

Cada uno de los integrantes de la escuela son indispensables para que tenga un desarrollo óptimo.

Por desgracia después de la fusión, SEOTEC cayó en una etapa de deserción impresionante por lo que había que tomar medidas drásticas.

Gracias a la confianza que se tuvo, la coordinación académica tuvo mucho que ver en el funcionamiento adecuado de la institución, por lo que las metas eran distintas.

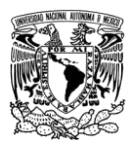

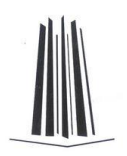

## <span id="page-16-0"></span>Capítulo 2. Coordinación Académica

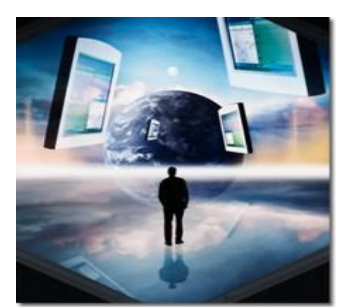

El Tecnológico Especializado en Informática (TEI), que era como se llamaba anteriormente la escuela, tuvo una crisis de alumnos que provocó que la población disminuyera de 1300 a 500 alumnos, lo cual causó alarma en la dirección

general. Esto último se fue dando poco a poco ya que el alumnado se daba de baja y difícilmente regresaba.

Las ideas no se hicieron esperar por parte de los profesores pero como de costumbre nos ignoraron, por lo que empecé a tomar cartas en el asunto proponiendo nuevamente aquellos planteamientos que habíamos dejado en el aire, además de mostrar los argumentos correspondientes. La exposición fue un éxito debido a que les gustó la gran cantidad de ideas mostradas, y que les abrió el panorama para sacar adelante la escuela. Lo anterior fue la causa para que hablaran conmigo y me propusieran como coordinador de las escuelas.

Desde el 3 de febrero del 2004 tuve la oportunidad de formar parte de una de las principales áreas de TEI, es decir la coordinación académica.

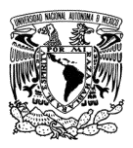

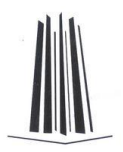

Esta sección permite interactuar con 3 áreas distintas pero que de alguna manera no pueden existir si alguna de las 3 desaparece, con esto me refiero a la dirección, área docente y alumnado.

Para poder resolver la crisis tomamos en cuenta muchas cosas, desde comentarios de los profesores hasta comentarios de los agentes de ventas, pero el problema radicaba principalmente en que el alumno no siempre daba la razón por la cual se daba de baja, y es por ello que decidimos tomar el problema desde la raíz antes de que siguiera disminuyendo la población.

El proceso estaba siendo efectivo pero lento, así que decidieron vender la escuela del D.F., por lo que ahora se llamaría SEOTEC. A pesar de lo anterior y después de replantear la forma como se estaban llevando las cosas, se decidio continuar con el proyecto, y a pesar de la nueva administración todo resultó como se esperaba.

Para explicar mejor la estrategia que llevé acabo para resolver nuestro dilema decidí dividir este capítulo en subtemas, asociando cada área con la problemática que le corresponde. Estos son:

- Atención al alumno.
- Capacitación al área docente.
- Reestructuración del plan de estudios.
- Elaboración de manuales.
- Capacitación al área de ventas.

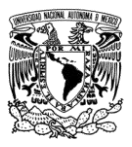

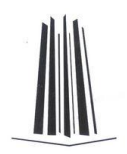

## <span id="page-18-0"></span>*Atención al Alumno*

Hablando en conceptos de escuelas de paga, el estudiante promedio tiende a inscribirse en las escuelas que presentan un costo bastante accesible o barato sin importar la calidad de la clase, y eso es una de las desventajas que presento la nuestra ya que la inversión es algo mayor.

En aquella época, algunos de los que se inscribieron y empezaron a tomar sus clases se dan cuenta que la forma como les están enseñando no es la adecuada, y esto se dio gracias a diferentes casos que se listan a continuación:

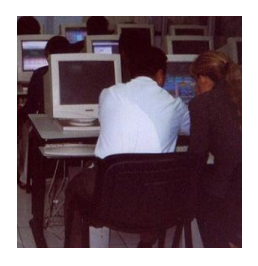

- Al profesor o profesora no se le entiende.  $\bullet$
- El profesor o profesora casi no está en el salón.
- El profesor o profesora cotorrea mucho pero no enseña nada.
- El profesor o profesora es muy serio(a) y su clase es aburrida.
- El profesor o profesora es grosero(a) con los alumnos.
- El profesor o profesora solo les hace caso a las chicas bonitas o chicos guapos según sea el caso.
- El profesor o profesora va muy rápido en clase.
- El profesor o profesora no resuelve mis dudas.
- El profesor explica bien pero no sabe mucho.  $\bullet$

Todos los casos anteriores eran reales, y desde luego que esto solo fue enfocado al profesor, sin embargo había otras

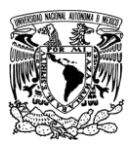

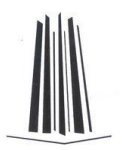

inconformidades en el servicio que provocaban bajas en el alumnado como son:

- La persona que esta en el área de caja me gritó, fue grosera o me ignoró.
- El director es un sangrón, pedante o no me da solución a mi problema escolar.
- Los salones están sucios o el señor(a) de la limpieza me faltó al respeto.
- Los equipos de cómputo ya son obsoletos o no sirven.
- La silla que me tocó es muy incómoda.
- Me inscribieron con falsas promesas.

Es cierto que existen muchas otras razones por las cuales el alumno dejaba de ir a la escuela pero normalmente son casos fuera de nuestras manos como son el enfermarse, cambiarse de domicilio, quedarse sin trabajo o dinero, ingresó a trabajar, tuvo un accidente o tiene otras prioridades.

Cada una de las razones listadas, a excepción de las últimas ya mencionadas, se podrían evitar, pero en muchos casos no vemos el problema debido a que el alumno no se siente en la suficiente confianza para expresarlo, he aquí donde la creación de la coordinación académica entra en acción ya que es el mediador entre el alumnado y las diferentes áreas.

En ocasiones tanto adultos como adolescentes llegamos a actuar como niños, ¿no es cierto eso?, un ejemplo sería el observar a un niño de kinder en su primer día de escuela. Imagínate que en este día la maestra le grita o lo hace sentir mal, lo más seguro es que ese niño odie la escuela por el momento y no tenga más deseos de ir, ¿o no?, en cambio, si la

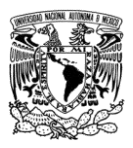

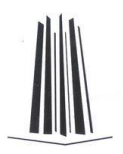

actitud hubiera sido diferente, en donde la atención es excelente, y al final del día te despide con ternura o te premia con algo que te hace sentir bien, lo más probable es que al día siguiente ese niño estará de nuevo en su clase, ¿ahora ya viste la similitud?. Desde luego que no estoy diciendo que el profesor este obligado a premiar o a mimar al alumno, sobre todo si tiene 40 años, sino que la atención para con el mismo lo es todo.

Posiblemente como seres pertenecientes a esta gran urbe, no siempre vemos esos pequeños detalles ya que creemos que la forma de trabajar es la correcta. Por desgracia a mucha gente de edad avanzada rara vez cambia su forma se ser o de trabajar, como dicen a un perro viejo no se le pueden enseñar nuevos trucos. Esto en sí es un error, y es por ello que mucha gente pierde el entusiasmo en el estudio. Si todo esto fuera diferente los resultados no se harían esperar.

Para poder saber los motivos principales de lo que acontece en la mente de cada uno de los alumnos, me di a la tarea de generar una serie de encuestas que nos arrojarían resultados bastante atractivos. Lo que menos deseábamos es ser, o en su defecto, seguir siendo como las demás escuelas de computación. La encuesta se muestra a continuación.

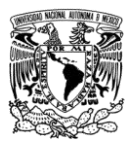

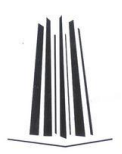

### Encuesta referente al profesor

1. ¿Como consideras la enseñanza que te brinda tu profesor?

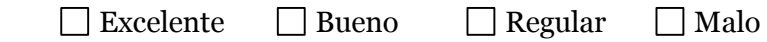

2. ¿Cuando tienes dudas te atiende de inmediato?

 $\Box$  Siempre  $\Box$  Casi siempre  $\Box$  Casi Nunca  $\Box$  Nunca

3. ¿Su clase es aburrida?

□ Siempre □ Casi siempre □ Casi Nunca □ Nunca

4. ¿Tiene preferencia por algún(a) alumno(a)?

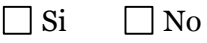

5. ¿Sus explicaciones son claras?

 $\Box$  Siempre  $\Box$  Casi siempre  $\Box$  Casi Nunca  $\Box$  Nunca

6. ¿Qué materiales utiliza para impartir su clase?

 $\Box$  Pizarrón y Marcadores  $\Box$  Proyector de acetatos

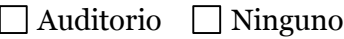

7. ¿Se ausenta del salón con regularidad?

□ Siempre □ Casi siempre □ Casi Nunca □ Nunca

8. ¿Siempre termina los temas propuestos?

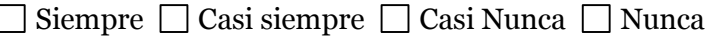

Experiencia Profesional en la Escuela Informática Aplicada SEOTEC Informe del Ejercicio Profesional - 15 -

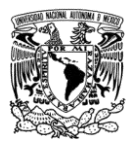

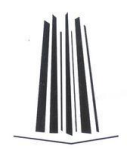

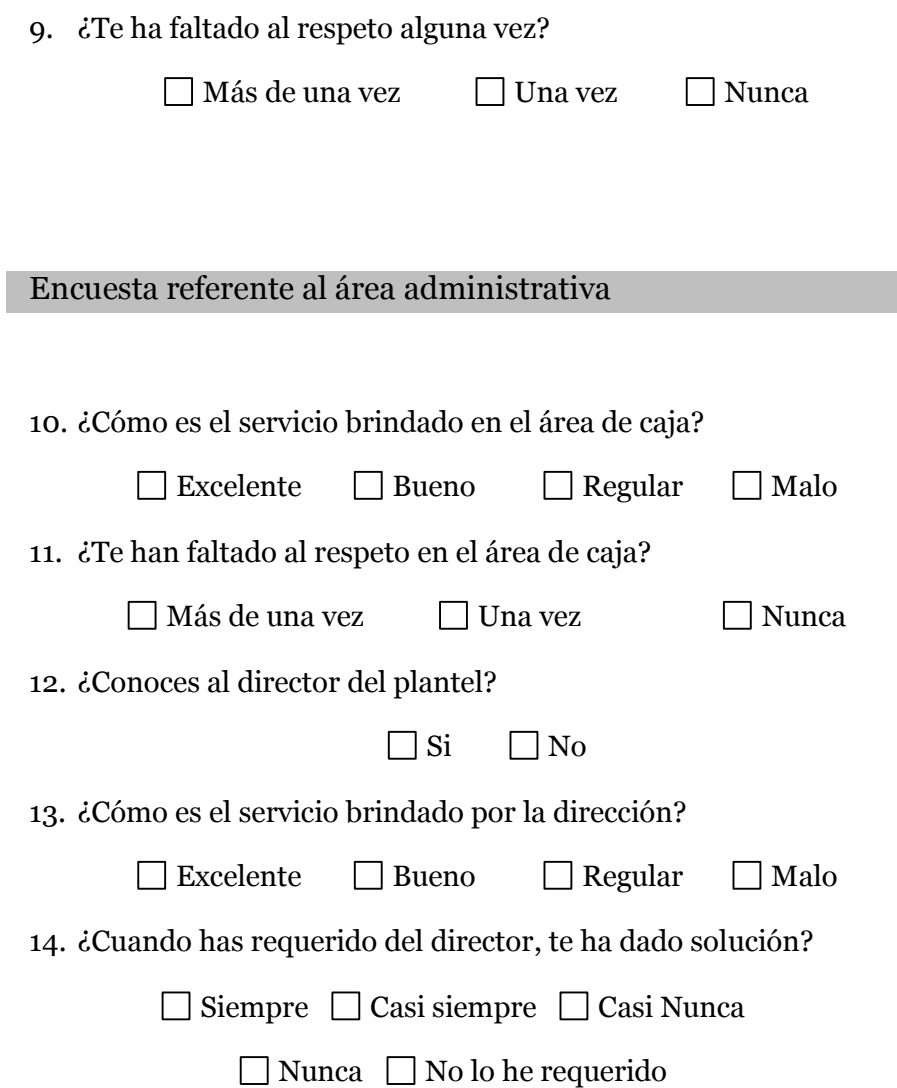

Experiencia Profesional en la Escuela Informática Aplicada SEOTEC Informe del Ejercicio Profesional

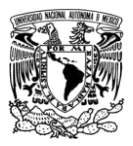

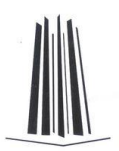

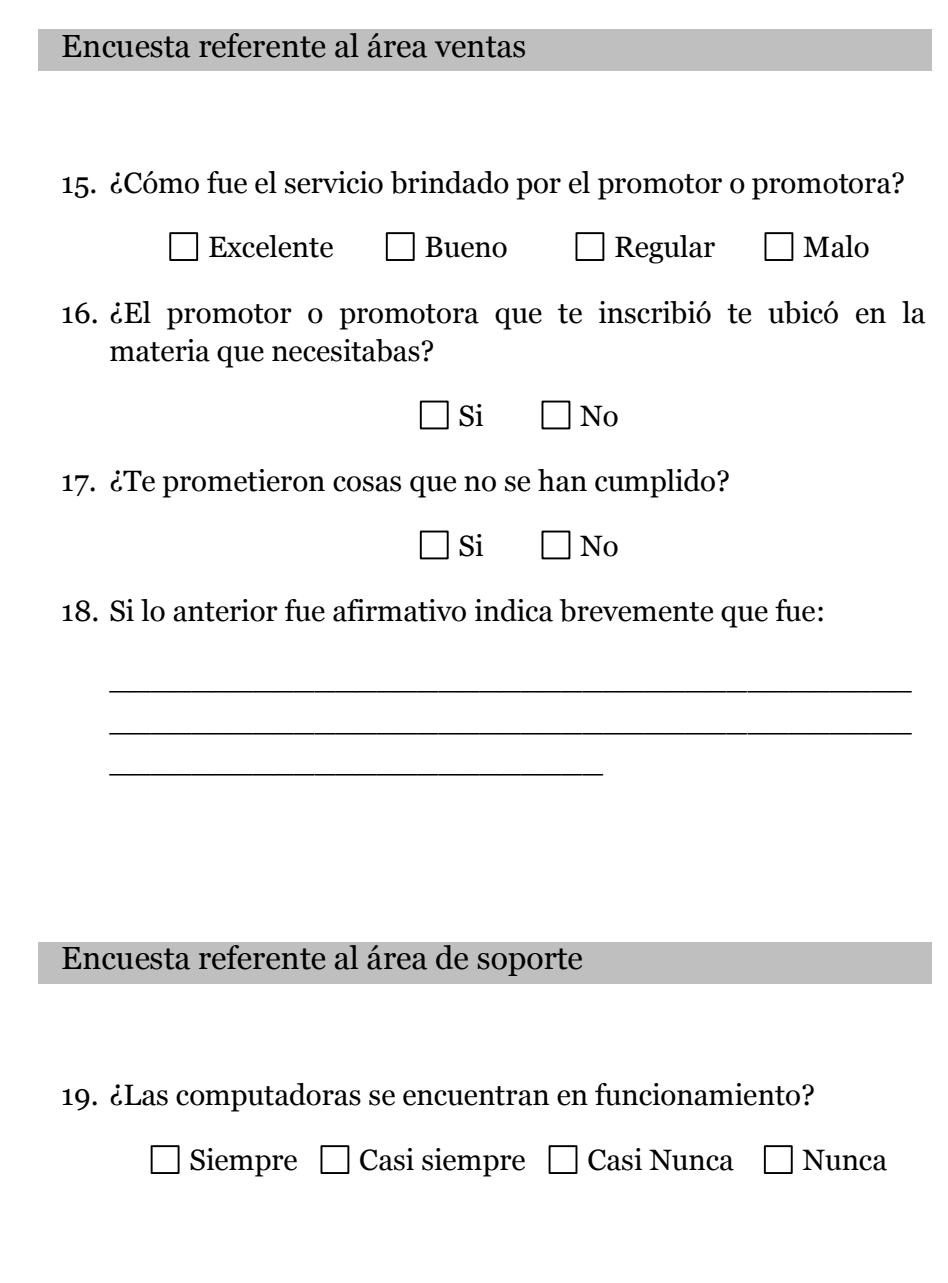

Experiencia Profesional en la Escuela Informática Aplicada SEOTEC<br>orme del Ejercicio Profesional - 17 - Salvador Blancas Guzmán Informe del Ejercicio Profesional

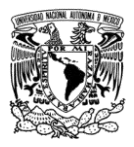

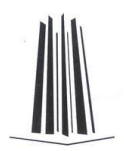

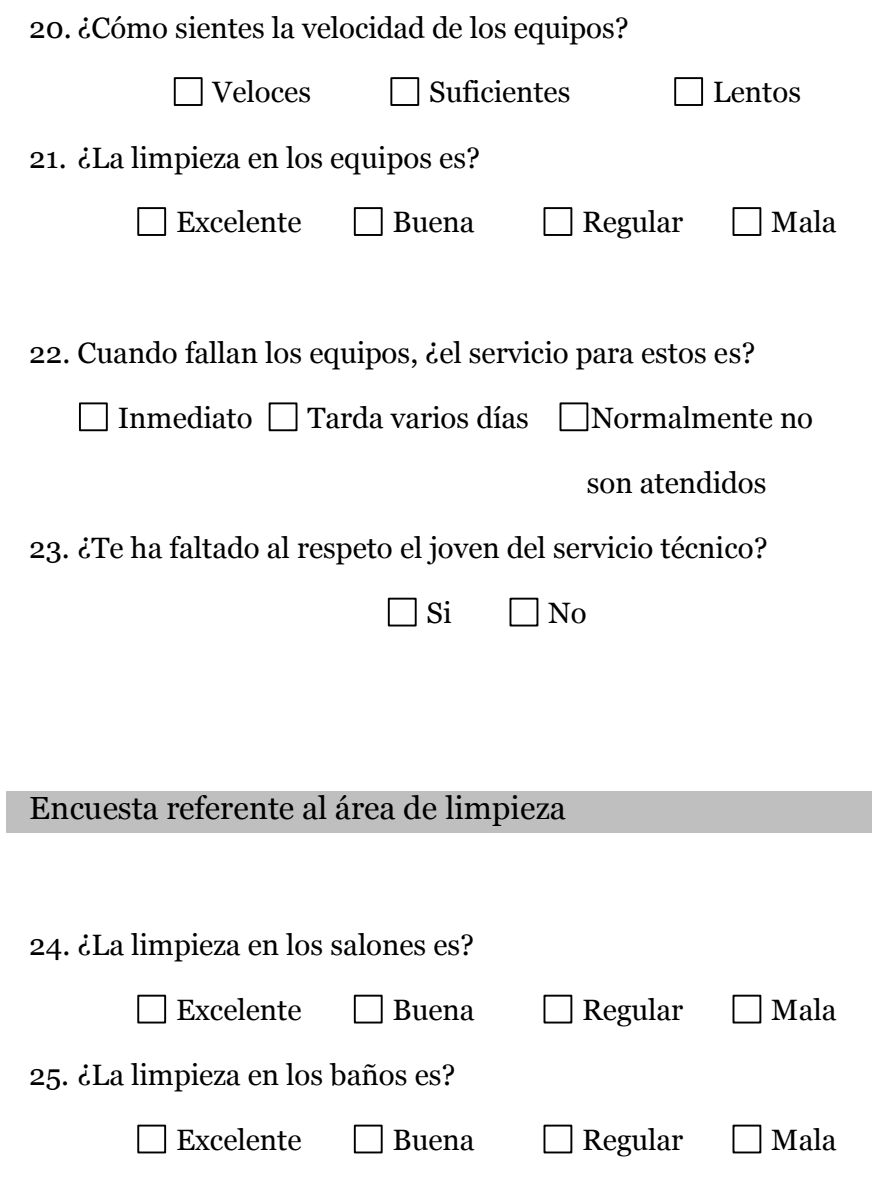

Experiencia Profesional en la Escuela Informática Aplicada SEOTEC Informe del Ejercicio Profesional

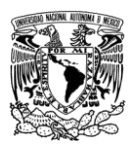

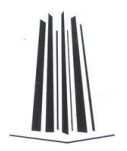

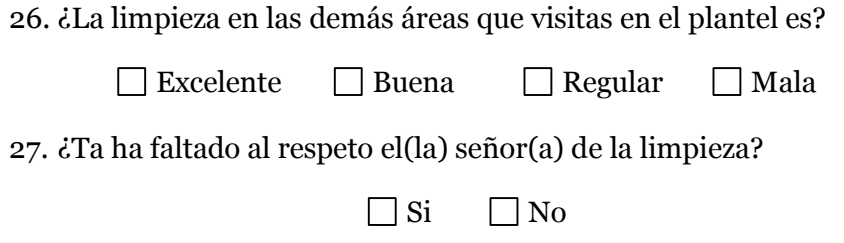

Las preguntas anteriores fueron aplicadas por la dirección y coordinación del plantel además de ser totalmente confidenciales, con el fin de mantener una buena relación con el alumnado.

Hace unos años, algunos de los puntos malos eran enfocados a los profesores, los cuales tienen la atención directa del alumno, y nos dimos cuenta que parte del profesorado tenia preferencia por un(a) alumno(a), algunos eran aburridos, otra parte no estaba capacitado, y otros no siempre atendían las dudas del alumno.

También nos percatamos de que el 20% del profesorado no empleaba las herramientas adicionales que la escuela proporcionaba, como son el auditorio, que cuenta con proyector y una computadora, y el proyector de acetatos.

A continuación se muestran las estadísticas que obtuvimos de las encuestas:

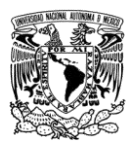

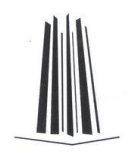

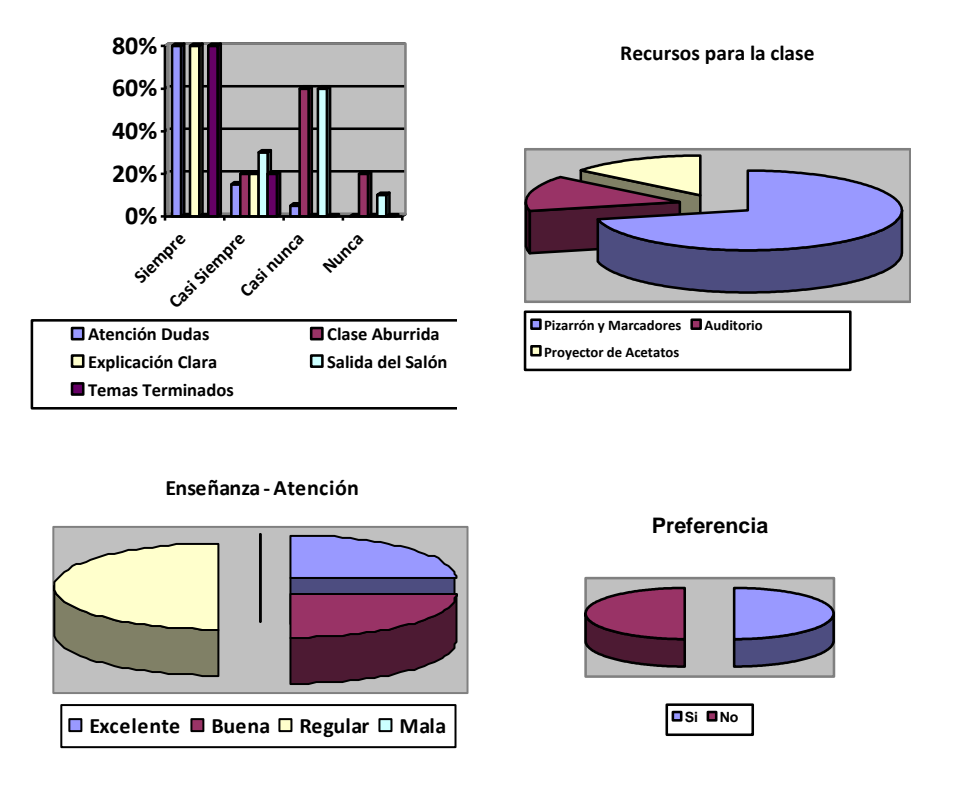

En el caso del área de caja, el 90% de los encuestados dijeron haber tenido un buen servicio por parte de las personas de caja, y en referencia a la dirección el 5% no conocía al director, el 90% había necesitado al director y se le dio solución a sus problemas.

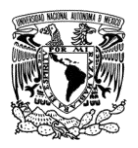

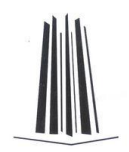

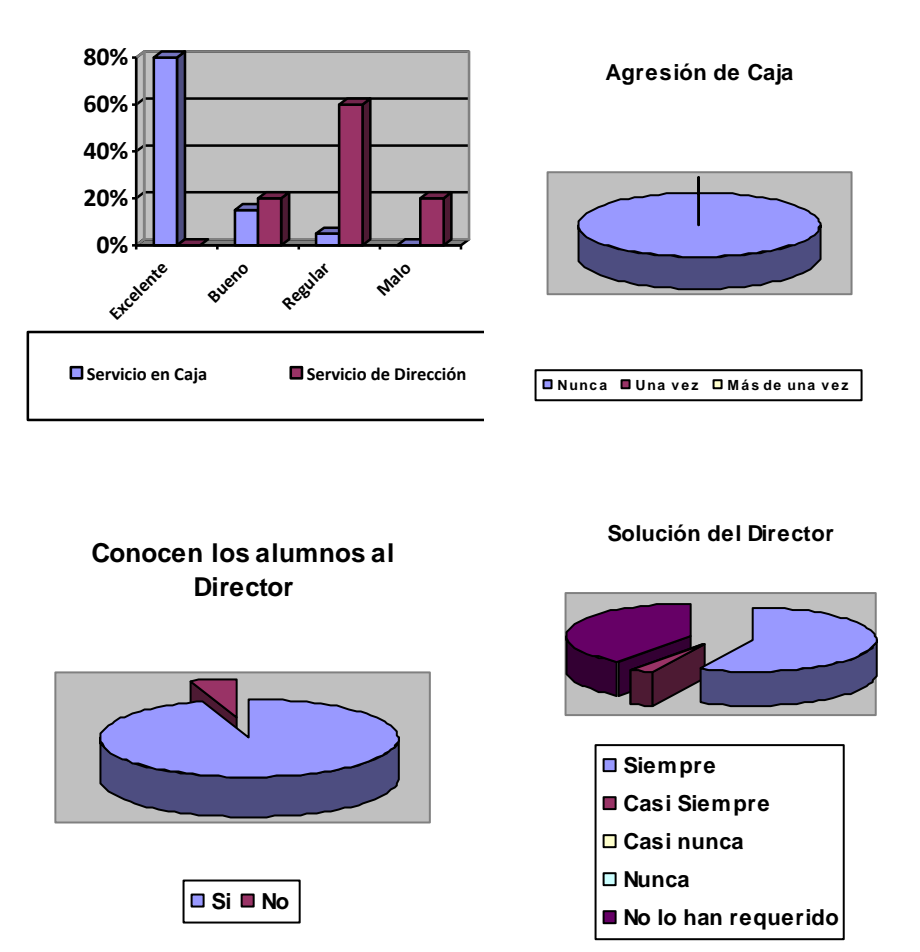

Algo que de alguna manera esperábamos, y por comentarios de los profesores, es que casi el 50% de los encuestados fueron engañados de alguna forma al momento de la inscripción, el problema es que con ese tipo de timos, perdemos credibilidad y es causante de deserciones por inconformidad.

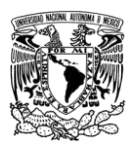

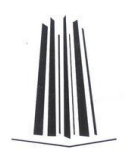

**Engaños de Promotores**

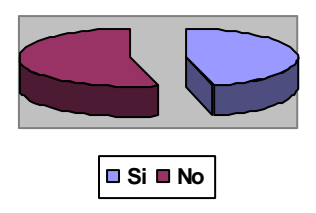

Muchos de los engaños se trataban de que les decían que los profesores les recuperarían el 100% de la clase cuando el alumno llegase a faltar, que se les darían ciertas aplicaciones que ni si quiera estaban contempladas en el plan de estudios, que nunca se les daría teoría, que los equipos eran de última tecnología y que siempre un profesor estaría disponible en cualquier horario para resolver las dudas de los alumnos.

Con referencia a los equipos, algunos de ellos han fallado en muchas ocasiones y se procedió a dar de inmediato mantenimiento general.

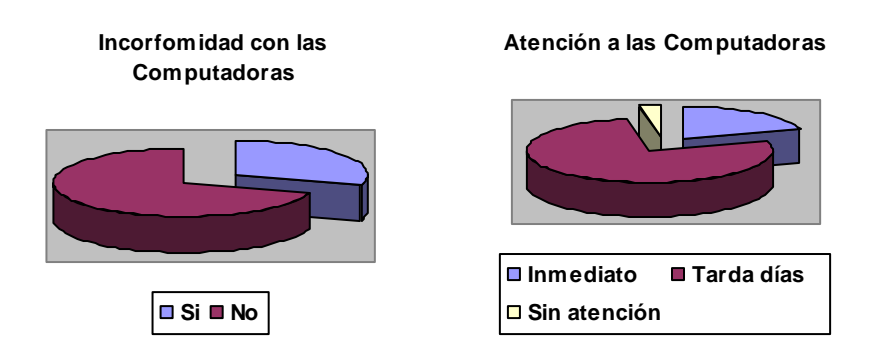

Experiencia Profesional en la Escuela Informática Aplicada SEOTEC Informe del Ejercicio Profesional - 22 - Salvador Blancas Guzmán

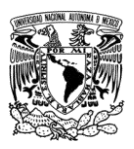

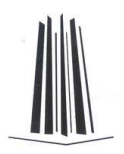

El 80% de los encuestados dijeron ver la escuela en buen estado ya que con tanta gente que circula es imposible que este excelente siempre, pero a pesar de ello el 20% opinaron que es excelente este servicio. Solamente 2 de los alumnos (hermanas) se sintieron agredidos por el señor la limpieza aunque ese caso ya había sido resuelto en su momento debido a un mal entendido.

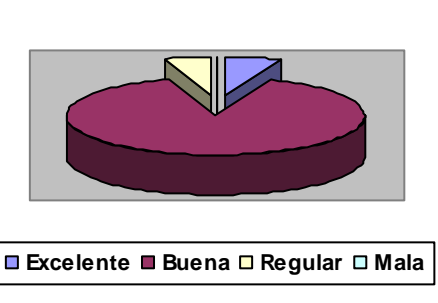

#### **Limpieza en el Plantel**

## <span id="page-29-0"></span>*Capacitación del Área Docente*

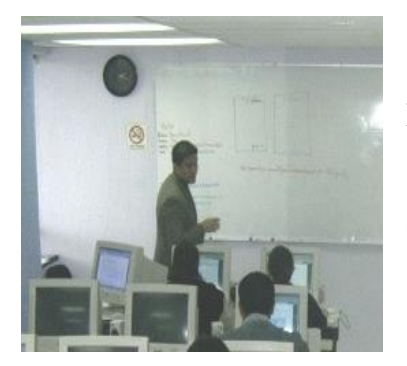

Debido a lo arrojado en las encuestas, procedí a reunir a los profesores para así proponer una serie de capacitaciones para que ellos mismos tuvieran las armas necesarias para impartir sus clases.

En la junta se les planteó que se atacarían las materias en las cuales

Experiencia Profesional en la Escuela Informática Aplicada SEOTEC Informe del Ejercicio Profesional - 23 - Salvador Blancas Guzmán

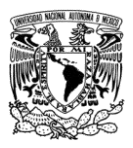

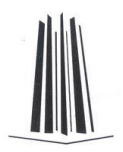

se tienen más problemas, y obviamente no dejaríamos de lado a aquellos profesores que tuvieran menos de un año la institución.

Les propuse una lluvia de ideas para así involucrar a todos, y evitar que los que tuvieran más tiempo no participaran debido a que ya saben cómo hacer su trabajo. A estos últimos decidí invitarlos a capacitar a los demás ofreciéndoles un día de descanso entre semana durante el tiempo que durara la capacitación. Si ellos decidían faltar yo cubriría sus grupos para que evitaran preocuparse.

Todo lo anterior lo platiqué primero con la dirección para obtener su aprobación comprometiéndome a que todo ello sería para mejorar el área docente.

Por fortuna todo salió como lo planeé, y empezamos con las capacitaciones siendo supervisadas en todo momento para ver que todo se llevara de acuerdo a lo que se había planteado. Durante las sesiones se propusieron prácticas y así homogeneizar todas las correspondientes debido a que cada profesor tenía las propias, aunque los que tenían más tiempo compartían algunas.

Otros de los aspectos importantes, era el platicar con aquellos profesores en los cuales hubo una que otra inquietud por parte del alumnado, y así pulir algunas de las características que a los estudiantes no les gustaba.

Como coordinador es más fácil que el alumno se acerque para platicar de los problemas que le aquejan, así que de alguna manera me enteraba como era la actitud del profesor

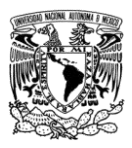

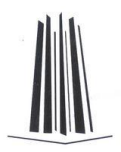

para con algunos de ellos, y ese tipo de situaciones son las que me permitieron que yo entrara en acción.

El evitar que el alumno notara que había consentidos era un punto bastante duro de tratar, debido a que todos alguna vez pasamos por ello, y gracias a la experiencia logramos que eso no se note aunque de alguna manera seguiremos teniendo a nuestros preferidos. Obviamente al profesor se le dieron algunos tips para que los demás no se sintieran incómodos o pensaran otro tipo de cosas, como por ejemplo que el profesor quiere andar con una de las alumnas, o que los más preguntones se sintieran ignorados. También hay casos en los cuales hay grupos que tienen al clásico alumno que habla para cualquier cosa, u opina aunque no se le pida, y es por ello que el hablar con él antes de que sucedan las cosas es mejor, y así evitamos que él se sienta agredido por cualquiera de los del salón de clases.

En referencia a los recursos de la escuela, ellos propusieron el modo de emplearlos para también evitar abusar de ellos, y sobre todo no aburrir al alumno.

Al parecer todo lo anterior fue un éxito debido a que las quejas dejaron de presentarse, aunque después de 3 meses decidí realizar algunas encuestas para volver a evaluar al profesorado y verificar si había nuevas observaciones a atacar, pero por fortuna todo fue como se esperaba y las observaciones se enfocaban a algunos aspectos que no trascendían, aunque se les dio la importancia respectiva.

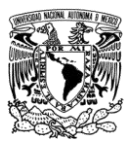

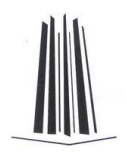

### <span id="page-32-0"></span>*Reestructuración del Plan de Estudios*

SEOTEC se ha caracterizado por ser una de las escuelas particulares que mejor calidad tiene, pero los planes de estudio de alguna manera habían caído dentro de lo que las demás escuelas imparten, así que en cuanto tuve oportunidad reuní a los profesores para reestructurar el plan de estudios.

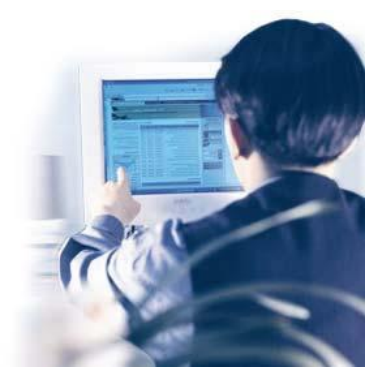

Antes de las sesiones, tuve que investigar a las escuelas que forman parte de nuestra competencia, algunas simplemente ingresando a su página de internet, y otras con una visita de forma personal.

Otra de las tareas que realicé, es visitar en internet aquellos sitios que ofrecen sus servicios a domicilio o que prestan sus instalaciones para impartir diversos cursos, y gracias a esto pude también ver los planes de estudio, analizarlos y así obtener la información necesaria, aunque también obtuve información de otras aplicaciones que no teníamos contempladas.

Al iniciar las reuniones, se les mostraron los diferentes puntos que se incluyen en los planes de estudio de la competencia, así como la estructura que presentan, posteriormente empecé a pedir sus opiniones acerca de lo que se les mostraba y la forma como se incorporaría o se

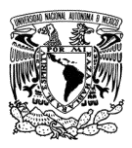

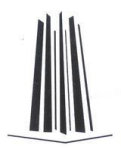

modificaría en nuestro plan de estudios, claro que todo esto avalado por la dirección de la escuela.

La idea principal es que los planes de estudio estuvieran bien estructurados, con temas que fueran importantes y de interés para el alumno, obviamente sin olvidarnos de la parte básica y estructural con la que ya contábamos.

Fueron varias sesiones las que se tuvieron para podernos poner de acuerdo en lo que se estaba planteando, y a pesar de que no todos coincidíamos, se trató de fundamentar cada punto para así no caer en falsas expectativas, y sobre todo no les dejé la modernización de los planes a ellos para que no hubiera problemas con las diferentes opiniones.

Tuve que tomar en cuenta a cada uno de ellos ya que entre los 2 planteles hay mucha rivalidad a pesar de formar parte de la misma institución, por lo que si daba más atención a uno de ellos, los otros lo podían tomar como favoritismo y es algo en lo que no podíamos caer si queremos salir adelante.

### <span id="page-33-0"></span>*Elaboración de Manuales*

Una vez que terminamos de reestructurar los planes de estudio me di a la tarea de generar los manuales por materia, aunque ahora el problema radicaría en la forma de describir cada uno de los temas.

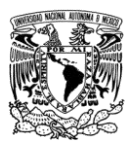

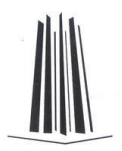

Para ello tuve que analizar varios libros de computación, los cuales me ofrecían diversas formas en su redacción, ilustración y desarrollo.

Cabe mencionar, que antes de que existiera la fusión de TEI con SEOTEC, en esta última ya había algunos manuales elaborados, el problema es que se encontraban mal desarrollados y con ciertas características que los hacían menos atractivos al alumno. En muchos casos, al comprar uno de ellos e intentarlo trabajar traía frustraciones al alumno.

Después de mandar la 1ª edición de algunos de ellos, verificamos las opiniones del alumnado mediante el profesor que es al que normalmente se le tiene más confianza y la mayor parte fueron satisfactorias, las opiniones negativas se enfocaban al precio pero como dicen, no se le puede dar gusto a todos.

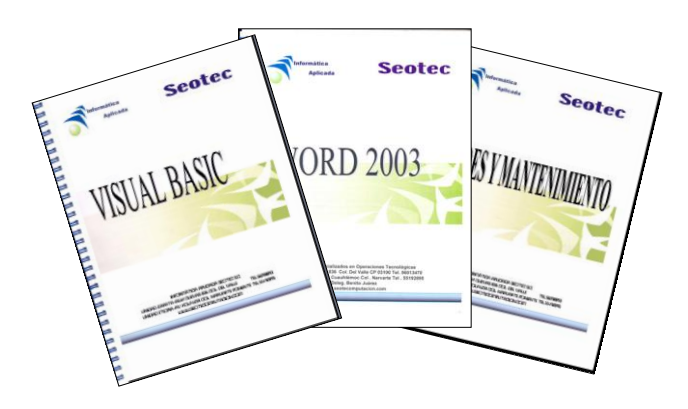

Durante el desarrollo de las clases nos dimos cuenta de algunos errores de impresión y otros que se me pasaron al

Experiencia Profesional en la Escuela Informática Aplicada SEOTEC Informe del Ejercicio Profesional - 28 - Salvador Blancas Guzmán

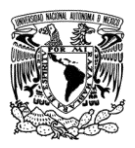

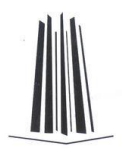

momento de la revisión final, pero en la 2ª impresión se eliminaron todas esas fallas para que el alumno se sintiera con la confianza suficiente de adquirir su manual.

## <span id="page-35-0"></span>*Capacitación al Área de Ventas*

Cada vez que llegaba un grupo nuevo de consejeros, que es el nombre que se les da a los promotores, se les impartía la misma capacitación, manejando una estructura general por materia, indicando que software

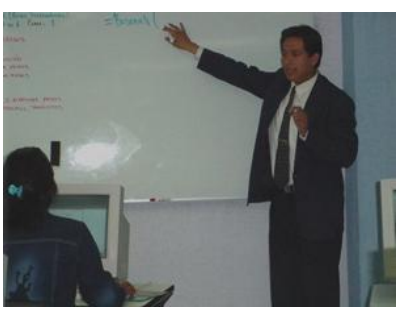

se impartirá, qué lograrán al término de cada semana de forma general, y por último a qué se llegará como último objetivo.

Desde luego que lo anterior era solo una parte de su capacitación, ya que el jefe del área respectiva tenía su participación con ellos empleando los medios respectivos para motivarlos e incentivarlos a cumplir adecuadamente su trabajo.

Para aquellos que no tienen conocimientos básicos acerca del manejo de la computadora, se les impartía un curso sencillo y rápido a fin de que al menos sepan encender el equipo y algunas cuestiones básicas. Muchos de ellos no tenían el conocimiento básico de la computadora y sí la
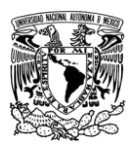

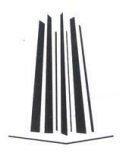

agilidad para vender, pero en muchas ocasiones el mismo consejero se ve limitado para contestar algunos de los cuestionamientos de los prospectos, es por ello que era necesario darles más armas que permitan su desarrollo óptimo.

Los resultados en la mayor parte de ellos fueron como se esperaban, esto debido a que ellos mismos se sentían más seguros y así los registros de alumnos se incrementaron considerablemente.

Por desgracia no se pudo evitar que el consejero se fuera recibiendo su capacitación, pero era el riesgo que se debía correr si se quería mejorar el área.

### *Situación Final*

La escuela mejoró en muchos aspectos gracias a las nuevas formas de trabajo que logramos implementar, aunque la fusión de escuelas retardó el proceso debido al cambio de administración, pero en su momento nos enfrentamos a un reto mayor, el cual fue ser superiores a las otras escuelas en muchos aspectos, y es por ello que me siguieron dando carta libre para seguir innovando la escuela.

Durante el proceso se mantuvo la actitud de introducir nuevas materias, diseñando sus planes de estudio y desde luego capacitándome para poderlas impartir a los profesores que no conocen el software o programa.

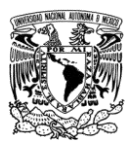

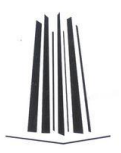

La introducción de las nuevas materias debían ser aquellas en donde la competencia no tuviera cabida, es decir que no las estén impartiendo para no seguir siendo de las que dan lo mismo. Había que enfocarse al mercado joven cuyas capacidades han logrado ya haber aprendido a manejar la computadora, es por ello que me apresuré para que no volvamos a caer en lo de antes.

La actualización de los manuales fue primordial debido a la entrada en el mercado de Microsoft Office 2007, ya que hay cambios drásticos de una versión a otra.

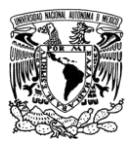

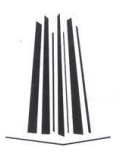

# Capítulo 3. Informática Básica

La informática básica es la esencia de cualquier persona que pretenda saber computación, ya que gracias a esta, el alumno puede desarrollar conceptos y conocimientos prácticos para futuras materias.

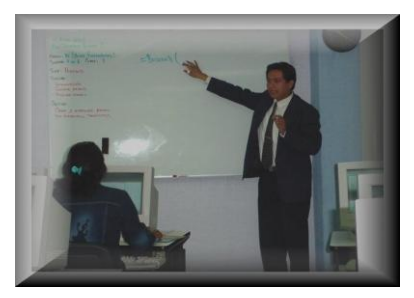

Las materias que comprende esta área son Windows e Internet, Procesador de palabras, Hojas electrónicas, Presentaciones y Outlook.

A pesar de ser materias en cierta forma sencillas, tiene su nivel de complejidad el poder impartirlas a personas que no saben nada de informática.

### *Introducción a la Informática*

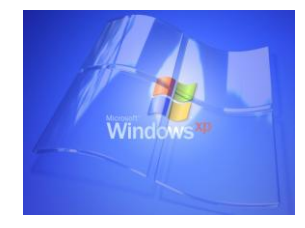

La primer materia (**Windows** e **Internet**), es quizá de las más pesadas para los instructores, en mi caso era la que más me cansaba a pesar de la experiencia que haya logrado adquirir.

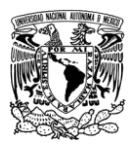

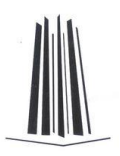

Al principio cuando inicié en TEI, actualmente SEOTEC, me costó mucho trabajo que todos me entendieran debido a que eran grupos de al menos 30 personas, y prácticamente un 75% del grupo era capaz de adquirir el conocimiento proporcionado. Cuando esto pasaba, en la mayor parte de los casos, no le daba mucha importancia a los que no le entendían debido a que solo era una parte mínima, pero esas fallas son las que nos van formando como verdaderos instructores debido a que llega un momento en el que el alumno a disgusto no se hace esperar.

Las quejas clásicas eran: el profesor va muy rápido, es muy exigente, es muy bueno pero yo como alumno soy muy lento, ahh!!! y claro la clásica molestia de cuando el alumno viene de malas y que cuando le contestas medio golpeado, como vulgarmente se dice, se molesta, se frustra, y lo dejas irse sin más ni más.

Obviamente con grupos tan grandes posiblemente no se notará una ausencia, pero obviamente nunca me detuve a analizar el porque de la situación. El lograr una uniformidad en el alumnado es casi siempre una tarea imposible, y esto es debido a que los grupos cuentan con personas adultas, de la 3ª edad y jóvenes.

Por obvias razones, los jóvenes son los que normalmente terminaban primero las prácticas, o simplemente entendían a la primera. Mi búsqueda por lograr una uniformidad en el grupo no ha concluido, más sin embargo la mejora es bastante aceptable. Esto fue gracias a que el ser siempre amable con el alumno, estar con él cuando tuviera la más mínima duda, y

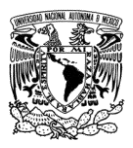

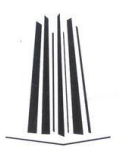

formar ejercicios acorde a la mayor parte de ellos. El poner atención a cada una de las personas e incluso en sus gestos que realiza, es importante para poder descifrar que algo pasa. Normalmente el profesor no se involucra con sus alumnos debido a que en muchos casos se pierde el respeto, pero créanme que no siempre es así. Por el momento he aprendido a marcar mi límite como profesor a pesar de ser su amigo, y he logrado excelentes resultados.

Otra de las cuestiones por las cuales el alumno no me entendía, es porque no tenía bien cimentadas las bases. Se que a pesar de haber expuesto el tema con la mayor claridad posible durante la clase no siempre es suficiente. La informática es muy compleja, y el manejar términos como hardware y software, solo por mencionar algunos, suele ser motivo de confusión, pero si lo repites constantemente, o lo preguntas esporádicamente para ver que te contestan durante una sesión cualquiera, veremos obligado al alumno al menos a estudiar, y que vaya percibiendo lo que es importante saber.

Hay cosas que traté de imitar de profesores de excelencia que tuve durante mis períodos de estudio en la universidad, pero cabe mencionar que no siempre funciona ya que cada persona es diferente, y durante las primeras semanas de su formación debemos aprender de ellas para poderlas instruir.

Me acuerdo que había un profesor que yo admiro mucho, que de repente bajaba el nivel de la voz y de un momento a otro la subía para obligarte a voltearlo a ver y así poner atención, o hay quienes golpeaban el pizarrón de repente

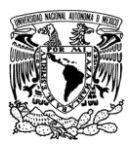

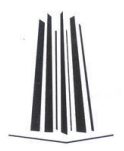

obligando al alumno a ver al frente quitándolo de su distracción.

El que te aprendas el nombre de tus alumnos es importantísimo para ellos, ya que saben que los tienes presentes y no son uno más en el grupo. Por lo cual cuando uno no me pone atención suelo ponerlo en evidencia sin humillarlo, solo le juego una pequeña broma de palabra, cotorreándolo como decimos normalmente, y logro que se ría, me pone tención, y los demás no se burlan de él.

Existen ocasiones que cuando el grupo es demasiado distante, podemos lograr que se unan realizando una pequeña convivencia en el salón. Si uno cuenta de momento con un poco de dinero, sobre todo si acabamos de cobrar, podemos comprar un pastel, gelatina, papas refrescos, etc., para que el grupo se integre. Esto lo realizaba de vez en cuando, ya que cuando nace de ellos pues simplemente se ponían de acuerdo y no les avisaban a todos para que ese día asistieran.

La integración de un grupo desde sus inicios es una de mis cartas fuertes para evitar las deserciones, y esto es debido a que entre ellos se preocupan por los demás y cuando alguien titubea los otros están al pendiente para que siga estudiando, solo que sea una cuestión de fuerza mayor la baja es inminente.

Lo anterior provocó que me acordara de algunos de mis ex maestros que se preocupaban en cada una de las sesiones por nosotros, y nos hacían la clase más amena.

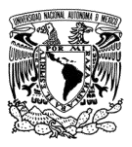

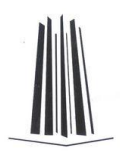

### *Procesador de palabras*

Esta es la segunda materia, y desde luego que el principio de la misma es de lo más difícil debido a que existen muchas herramientas con la aplicación, en este caso **Microsoft Word**.

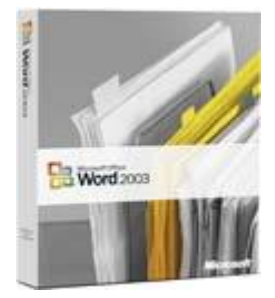

El que el alumno entienda que los cambios en un texto son básicamente enfocados a la selección de texto, o que primero se captura y posteriormente se realizan los cambios para agilizar la creación del documento, son tareas que no siempre se les quedan, al igual que muchos de los cambios que se pretenden tienen que ver con los menús o su contenido.

Debido a la promoción que se le da a la escuela para inscribir al alumno, y me refiero a que a los alumnos se les dice que no dejamos tareas y que todo es 100% práctica, son causa suficiente para que algunos de ellos no quieran ejercicios extra clase, y el obligarlos pudo ser un fastidio para ellos.

Mi respuesta a causa de esto no se hizo esperar y dimos la propuesta de que al alumno no se le dijera que no habrá tareas, o que el decir 100% práctica no se refiere a que nunca se les dará teoría. Son necesarios ciertos conocimientos para poder hablar el mismo idioma. Por desgracia los promotores son muy protegidos por sus jefes y avalados por el director general, debido a los argumentos de que para vender tienen que usar artimañas y así conseguir su dinerito.

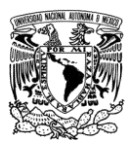

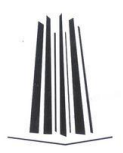

Para evitar descontentos, decidí buscar la manera de que todo ello no tuviera efecto, por lo que entonces empecé a dejar más prácticas en clase aumentando el nivel de dificultad con cada una de ellas, y considerando ejercicios extras para aquellos que quisieran practicar fuera de clase.

Todo esto provocó que durante cada práctica, se le recordara al alumno cada uno de los puntos importantes, por lo que fue más fácil que retuviera lo aprendido en las clases.

Cada avance en la materia provoca que el nivel de complejidad sea mayor, y desde luego que el alumno se rezague un poco, pero gracias a la serie de ejemplos, prácticas y paciencia, logré que la materia fuera amigable. Desde luego que al principio esto fue muy difícil de manejar, ya que siempre hay alumnos que terminaban antes, por lo que aquellos que lo lograban se les deja algo extra, o porque no, si ellos lo pedían se les dejaba entrar a Internet para que se despejaran un poco.

Después de terminar cada ejercicio le pedía al alumno que me lo enseñara en el momento, para evitar que piensen que solo son para mantenerlos ocupados. En cada revisión les decía sus fallas y cómo corregirlas, además de que si el ejercicio estaba perfecto se le felicita para que lo siguiera haciendo bien.

Por fortuna Microsoft Word es un software en el que solo hay que aplicar lo requerido sin necesidad de pensar mucho, y con el debido apunte podemos lograr grandes cosas.

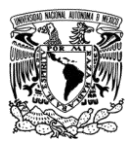

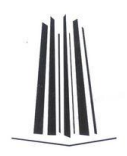

## *Hojas Electrónicas*

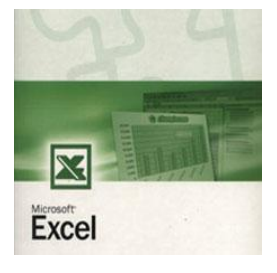

En esta materia se empleaba **Microsoft Excel**, que es una de las aplicaciones más difíciles para el alumno, es decir que esta provocaba que ellos retomen temas que no les gustaban como los son las matemáticas y la lógica. La solución de problemas es un

dilema para el alumno, y es que normalmente muchos de los mexicanos no están acostumbrados a pensar debido a que les gusta ir por la salida fácil, aunque *i*quien quiere más problemas en su vida no es así?

A pesar de que la informática ha venido a revolucionar nuestras vidas y permite que muchas de las cosas que hacemos en la actualidad sean más fáciles, algunos no piensan igual, pero desde luego que muchos de esos casos se podrán cambiar siempre y cuando se les instruya adecuadamente.

Al principio la materia se tornaba muy fácil debido a que la realización de fórmulas matemáticas básicas son muy sencillas, pero el nivel de complejidad cada vez era mayor. Los temas filtros, funciones y macros se les hacía muy difícil de comprender.

Los filtros son aplicaciones que permiten visualizar en pantalla solo la información deseada de un conjunto de datos, y al solicitarle al alumno que obtenga cierto tipo de datos, con ciertos parámetros, y además que la coloque en un lugar en

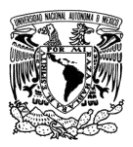

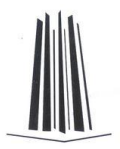

particular, provoca que sus neuronas empiecen a funcionar y les cueste trabajo decidir.

Para solucionar esto, decidí implementar prácticas con datos fáciles de comprender y desde luego empezando con elementos muy sencillos. Obviamente el nivel se iba elevando conforme se avanzaba pero si iban poco a poco se les haría más fácil.

Si a lo anterior le aumentamos ejercicios en donde el alumno no dependiera tanto del profesor, y se van guiando por un conjunto de instrucciones detalladas, es más fácil que los temas permanezcan más tiempo en su mente, o al menos que les cueste menos trabajo asimilarlos cuando los retomen.

El término funciones es aplicado a las fórmulas avanzadas que permiten llegar a una solución más pronta sin necesidad de emplear varias herramientas.

Algunas de ellas son muy sencillas y otras no tanto, y desde luego que estas últimas son el caos para el alumnado.

Antes daba la clase tratando de ser lo más claro posible, pero obviamente no era suficiente debido a que muchos no captaban lo que se les explicaba. Es por ello que me dí a la tarea de buscar una solución para que mi clase fuera los más clara posible. Me llevó mucho tiempo el ponerme en el lugar del alumno a manera de que me entendieran más fácilmente, pero al fin lo logré, empleando términos sencillos y ejercicios fáciles de entender.

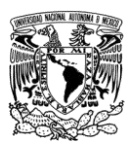

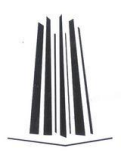

Para que entendieran cada problema planteado, les escribía la sintaxis de la fórmula, a continuación redactaba y escribía el problema en el pizarrón, posteriormente les hacía pensar en cual era la parte esencial del problema, luego se desglosaba en base a lo que se necesitaba en la fórmula, continuaba acomodando el desglose del problema tal cual como estaba en el mismo planteándolo en una fórmula similar a la de la sintaxis, pero haciendo hincapié en que Excel no la entendería, y culminaba transformando todo aquello en una fórmula para nuestra aplicación y así fueron viendo de donde surgía cada elemento de nuestro problema inicial.

Como por ejemplo, para explicar la finalidad de la **función Si**, indicaba la sintaxis de la fórmula como se muestra a continuación: **=Si(condición, valor verdadero, valor falso)**, describía cada uno de los elementos de la fórmula y en que casos se aplicaba.

Posteriormente asignaba un ejemplo que permitiera captar desde el primer momento la esencia de la fórmula, como por ejemplo:

Se plantea un problema para un conjunto de niños los cuales si se portan bien se les dará paleta, en caso contrario no, por lo que debemos resolver este pequeño planteamiento mediante la función indicada.

Empezaba indicando cual era la parte principal del problema, ya que gracias a él se podrían llevar acabo 2 posibles consecuencias, por lo que el análisis quedaba así:

Condición  $\rightarrow$  Que el niño se porte bien

Experiencia Profesional en la Escuela Informática Aplicada SEOTEC Informe del Ejercicio Profesional - 40 - Salvador Blancas Guzmán

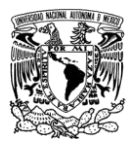

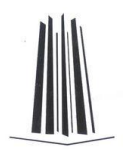

Valor verdadero  $\rightarrow$  Darle paleta

Valor Falso  $\rightarrow$  No darle paleta

Vaciando lo anterior a la fórmula quedaría de la siguiente manera:

=Si(El niño se porta bien, Darle paleta, No darle paleta)

La tabla con información para el problema anterior se muestra a continuación:

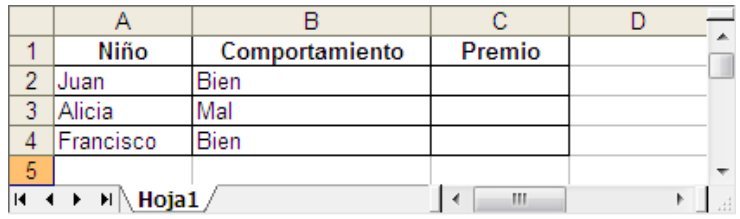

Pero el planteamiento anterior de la fórmula en Excel no lo entendería así que lo tendríamos que cambiar como se indica a continuación:

```
=SI(B2="bien","Darle paleta","No darle paleta")
```
Desde luego que la fórmula anterior se resuelve dentro de la celda C2 que pertenece a los premios y se indicó el por que de cada elemento colocado en la misma.

El resultado acorde a lo planteado se dio de la siguiente manera:

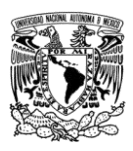

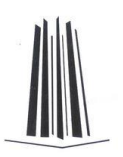

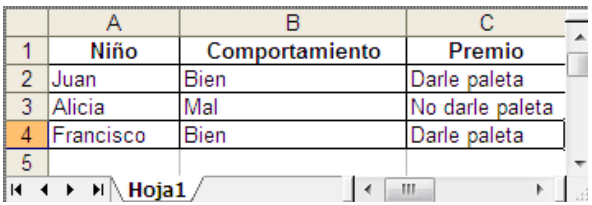

Por último se les explicaba que si cambiábamos alguno de los comportamientos, es decir un **BIEN** por un **MAL**, o viceversa, el resultado sería contrario de forma automática debido a la fórmula.

Cada práctica o ejercicio que se planteaba era analizado de la misma manera aunque cada vez íbamos incrementando el nivel de los mismos.

Otras funciones complejas se trataban de explicar siguiendo la misma metodología acompañada de varios ejercicios, y desde luego que al final podíamos observar cómo era que se mezclaban las diferentes fórmulas.

El último tema eran las llamadas macros, y estas son programas que el usuario genera de una manera sencilla debido a que se graban una serie de procedimientos y posteriormente se reproducen por medio de una combinación de teclas (método abreviado) o por medio de la presión de un botón dentro de la pantalla. Lo anterior provocaba que el trabajo que realizabas en 5 minutos ahora lo realizaras solo en unos segundos.

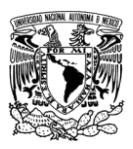

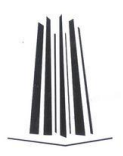

La solución fue muy parecida a las anteriores es decir, que para que me pudieran entender debí de empezar con un problema sumamente sencillo y explicando paso a paso cada uno de los sucesos que se iban dando. La primer macro siempre es la más tardada debido al desarrollo de la explicación, pero poco a poco esto fue siendo más sencillo debido a que ya sabían de qué se trataba. Al final de todo esto, les mostraba una macro más compleja y desde luego que los iba guiando poco a poco. Para que tuvieran una mejor retención iba anotando los pasos y así si ellos los llegaban a necesitar, los podían emplear sin ningún problema.

El desarrollo de varios ejercicios de los diferentes temas provocó que los alumnos entendieran mejor la problemática planteada, y los resultados fueron sorprendentes.

Los exámenes finales fueron en promedio de 9.7 de calificación, tomando en cuenta que el grupo contaba con 15 alumnos, es decir que 10 de ellos obtuvieron un 10 de calificación y los otros 5 obtuvieron 9.

Posiblemente no suene muy espectacular pero para la materia que es, estaba acostumbrado a reprobar el menos a un alumno, o simplemente que uno obtuviera la calificación mínima, y desde luego que los que obtenían el 10 eran solo una o dos personas, ¿increíble o no?

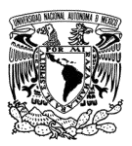

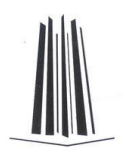

## *Presentaciones y Outlook*

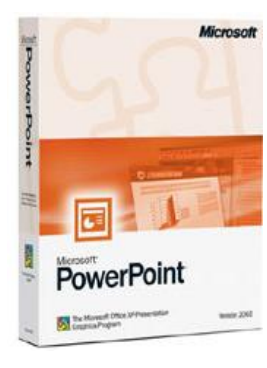

Posiblemente esta sea la materia más fácil del plan de estudios, pero a pesar de ello también existen problemas para realizar algunas cosas.

**Microsoft PowerPoint** es una aplicación dedicada al manejo de presentaciones que regularmente se exponen ante un auditorio.

Por lo anterior este tipo de temas suelen ser bastante tediosos, aunque el atractivo de los efectos es lo que al alumno disfruta de momento.

Para evitar que esta materia se tornara aburrida, decidí crear por cada semana un proyecto que fuese más ambicioso cada vez, empleando los temas de lo visto en la semana y algunos de semanas pasadas.

Además de realizar las clásicas presentaciones que permiten exponer un tema, exploté el hecho de que esta aplicación permite realizar animaciones siguiendo el principio de las películas animadas de antaño, solo que en esta ocasión es por medio de hojas de trabajo llamadas diapositivas acompañadas de una serie de efectos.

El proceso consistió en colocar imágenes en una 1er hoja, posteriormente se duplicaba esta misma, y en la segunda hoja cambiábamos de posición algunas de las imágenes insertadas.

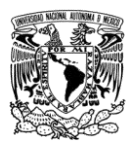

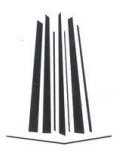

El siguiente paso era duplicar y volver a mover los elementos de la diapositiva, y este mismo procedimiento se realizaba hasta concluir la animación.

Una vez realizado lo anterior, solo era cuestión de aplicar algunos efectos de paso automático de diapositivas y al final ejecutar la animación para ver el resultado.

También se me hizo atractivo que el alumno pudiera realizar una especie de karaoke, pero en lugar de solo manejar la canción, se me ocurrió un video musical. Esta innovación provocó que todos los profesores la adaptaran, y sus alumnos quedaban más satisfechos.

Se generaron durante algunas prácticas presentaciones de broma para que el alumno viera que PowerPoint no es tan limitado.

Por último decidí pedir un proyecto en equipo para que el alumnado expusiera al final del curso, esto provocó que ellos se vieran más involucrados y de alguna manera aprovecharan todo lo visto conjuntándolo en una sola exposición.

Las presentaciones no tienen que ser aburridas al contrario, deben despertar en el espectador el interés para que la exposición sea todo un éxito.

**Microsoft Outlook** es una aplicación que se encuentra dentro de Microsoft Office, y permite el manejo de correo electrónico, agenda y programación de tareas.

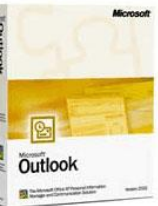

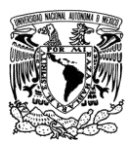

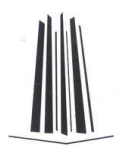

La aplicación es en sí muy sencilla, y basta con una o 2 clases para que el alumno entienda su finalidad, así que en lo particular no he tenido problema alguno para su manejo y/o explicación.

El manejo de cada una de las aplicaciones anteriores es importante en el desempeño escolar y laboral de muchos, o al menos de quienes tengan el manejo de una computadora a su cargo, y es por ello que como profesor me he esmerado en que el alumno me entienda y así lo demás se le haga lo menos complicado posible.

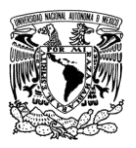

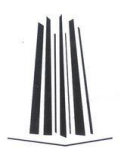

# Capítulo 4. Diseño Gráfico

En SEOTEC se tienen separadas las materias de Diseño Gráfico, es decir diseño gráfico y animaciones vectoriales, y cada una de ellas comprenden diferentes aplicaciones que permiten que el alumno se desarrolle adecuadamente en este ambiente.

### *Diseño Gráfico*

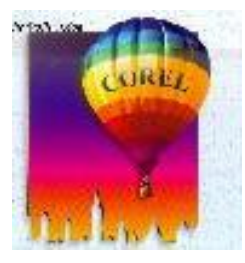

La materia de diseño gráfico se encuentra comprendida por la suite Corel Draw, la cual contiene **Corel Draw** y **Corel Photopaint**, También se ocupa **Adobe Photoshop** para aquellos que terminan la carrera y quieren algo más.

**Corel Draw** es en sí un software sencillo pero que requiere de paciencia para así realizar los diferentes diseños que se necesiten. Este software se emplea en SEOTEC con el fin de inducir al alumno al diseño gráfico. Por medio de él, aprenden a realizar formas a base de simples figuras es decir, que podemos crear desde un simple logotipo hasta elementos más complejos como un comic o algún diseño publicitario. A

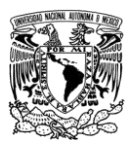

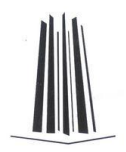

continuación, se muestran algunos de los diseños realizados por algunos de los alumnos que cursaron esta materia.

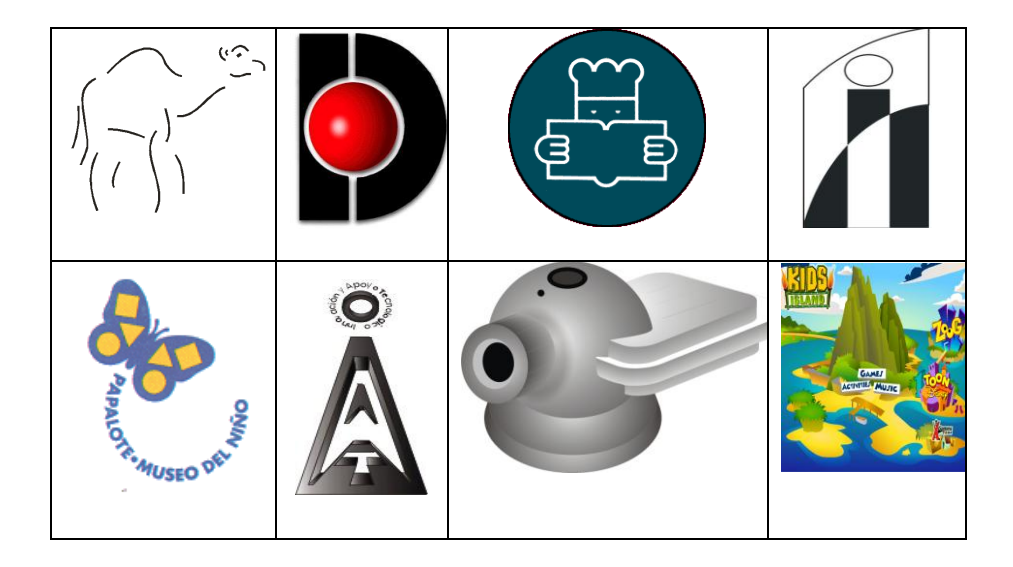

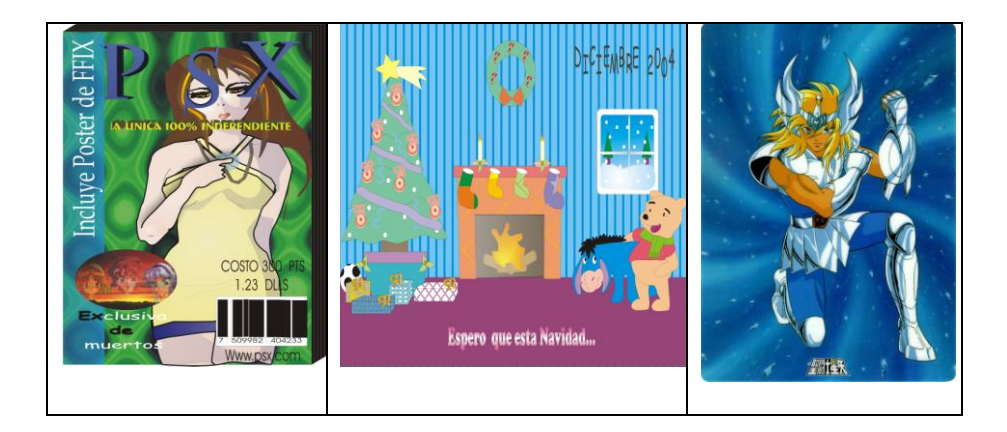

Experiencia Profesional en la Escuela Informática Aplicada SEOTEC Informe del Ejercicio Profesional

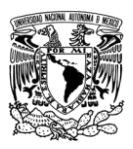

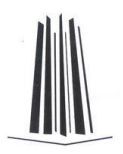

Como es de esperarse, muchos de los alumnos son muy desesperados y no logran concluir el diseño, y es por ello que fue importante que yo encontrara la manera de que los talentosos no se aburrieran, y los desesperados no dejaran inconcluso el trabajo.

Para poder llevar a acabo todo ello, debí empezar con el manejo de las herramientas básicas y diseños sencillos. Al principio, cuando empecé a dar esta materia, los ejercicios eran más difíciles, y quizá fue dado gracias a la influencia de mis compañeros de trabajo que de alguna forma saturaban a sus alumnos con ejemplos muy complejos. Posiblemente cuando el grupo se prestaba para dichos diseños pues se podían implementar, pero normalmente se requiere que todos hagan el mismo, así que empecé la búsqueda de logos y demás formas sencillas desde un principio para que ellos le tomaran el gusto.

Anteriormente se les entregaba el diseño en una hoja y ellos tenían que realizarlo de manera que fuera muy parecido, pero eso no siempre funcionaba y decidí no imprimirlo para mostrárselos en la PC. Esto provocó que ellos tomaran la imagen como plantilla (imagen base) y así dibujaban encima de ella para que los trazos fueran mucho más precisos. Tiempo después me enteré de que muchos de los diseñadores realizan el mismo procedimiento, cosa que me hizo confirmar mi teoría de que así las cosas son más fáciles.

A los menos pacientes, les daba una asesoría personal desde otra computadora asignada a mi cargo (en el mismo salón), pero esto no siempre resulta así que después de unos minutos,

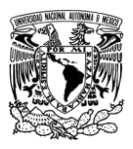

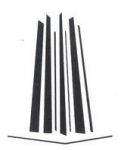

iba a su PC y les daba los primeros pasos para que lo fueran realizando, obviamente esto me llevaba más tiempo pero bien valía la pena.

Gracias a estas últimas 2 explicaciones, logré que el alumnado concluyera sus trabajos.

El prestarle un poco más de tiempo al alumno fue mucho más benéfico que solo esperar a que lo intentaran hacer. Desde luego que antes de realizar cualquier ejercicio se les explicaban las herramientas con las cuales iban a trabajar, pero eso no siempre era símbolo de que lo podrían aplicar al primer diseño que se les pidiera.

En cada ejercicio se les trataba de exigir perfección, pero también esto es causa de frustración en el diseñador, es por ello que el sugerirle que realice un cambio para el beneficio del diseño siempre es mejor que exigirle que quede igual por ejemplo, cuando empecé a dar la materia, les pedía a los alumnos que el diseño tenia que quedar igualito, obviamente el alumno trataba de dar su mejor esfuerzo y cuando no lo lograba quedaba frustrado y sin ánimos. Al paso del tiempo cambié mi táctica y solo les decía que lo hicieran tratando de que se pareciera, esto provocó que el alumno realizara mejor las cosas debido a que no se sentía presionado. Al finalizar el ejercicio el alumno decía ya terminé, y lo que proseguía era a su revisión. Si el ejercicio era excelente solo restaba la felicitación, y si tenía deficiencias se le indicaba algo como lo que cito a continuación: "que te parece si cambiamos esta parte para que se vea mejor y así se parezca más". Desde luego que en muchos casos el alumno decía: "es que no lo hice igual

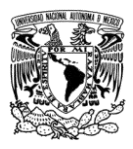

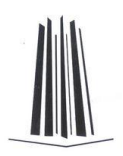

porque usted dijo que lo hiciéramos parecido", pero obviamente es una broma que se da en cada grupo y que desata las risas de los demás.

El darles varios tips también es muy bueno, como en ocasiones encimar figuras que tienen efectos diversos provoca que el diseño tome una forma atractiva. Todo lo anterior contribuye a que el alumno tenga más armas y nosotros como profesores menos trabajo a futuro.

La edición fotográfica es otro de los temas que al alumno le gusta mucho, con solo escuchar la palabra fotomontajes es algo para llamar su atención.

**Corel Photopaint** es la herramienta empleada durante la materia de diseño gráfico para la manipulación de fotografías.

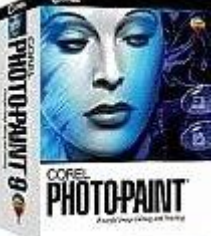

La ventaja de este software, es que muchas

de las herramientas que contiene son iguales a las de Corel Draw, así que los conocimientos previos les ayudarán de mucho para lograr mejores resultados.

Para poder hacer atractiva esta parte de la materia, tuve que realizar muchas prácticas de forma personal para no fallar al momento de la explicación, y sobre todo encontrar imágenes claras que permitieran la edición exitosa.

Para provocar que una imagen se torne diferente para su apreciación, hay que seguir una serie de pasos importantes, por lo que es necesario describir cada uno de estos durante la

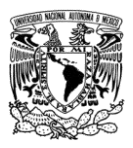

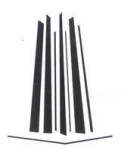

clase, y escribirlos al frente de la misma forma como se explica para que ellos lo puedan reproducir en el futuro.

Internet y los tutoriales de Corel fueron mis mejores aliados para la elaboración de diseños atractivos, sin embargo, en ocasiones el buscar la mejor opción para su desarrollo es todavía más difícil.

Gracias a esta aplicación, pude comprender otras herramientas de diseño fotográfico de una manera más sencilla debido a que todas ellas se parecen.

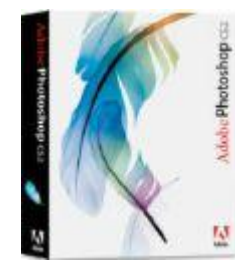

Otra aplicación en la edición fotográfica dentro del diseño gráfico es **Adobe Photoshop**, y aunque se parece mucho a Corel PhotoPaint si hay múltiples cambios debido a que tiende a que las fotografías sean más perfectas.

Al principio, el plan de estudios de la materia era de la escuela original, pero en verdad era una total aburrición para el alumno, por lo que después de tanta insistencia con los directivos me di a la tarea de renovarlo y hacerlo más ágil.

Cuando di por primera vez Photoshop se conjuntó mi poco conocimiento de la aplicación, y lo aburrido del plan de estudios, y a pesar de haber fallado en las expectativas del alumno, saqué el mayor provecho posible de aquella situación.

Desde luego que las mejoras no se implementaron con el grupo con el que me tocó experimentar, sino más bien hasta el

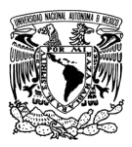

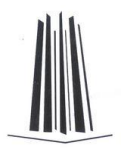

siguiente, el cual ya contaba con un manual de ejercicios y un instructor mucho más dueño de la situación.

Para poder realizar el segundo curso con éxito, ingresé a muchas de las páginas que hay en internet que contienen ejemplos detallados para la edición fotográfica, y por desgracia muchos de los buenos ejercicios se encontraban en inglés y no tan desglosados debido a que en muchas ocasiones dan por hecho de que ya conoces a la perfección la aplicación.

Esto provocó que me sumergiera días tratando de comprender cada uno de esos puntos que de alguna manera se tornaban difíciles. El alumno no debía notar el desconocimiento del tema por parte del profesor, así que tuve que practicar muchísimo para poder llevar a cabo los siguientes cursos con éxito.

Obviamente la fascinación del alumnos durante la clase no se hizo esperar, al ver los resultados tan espectaculares que se iban realizando con las herramientas de Photoshop el alumno se entusiasmaba más.

A continuación ilustro algunos de los ejercicios logrados durante el curso.

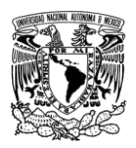

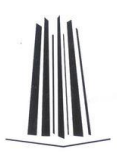

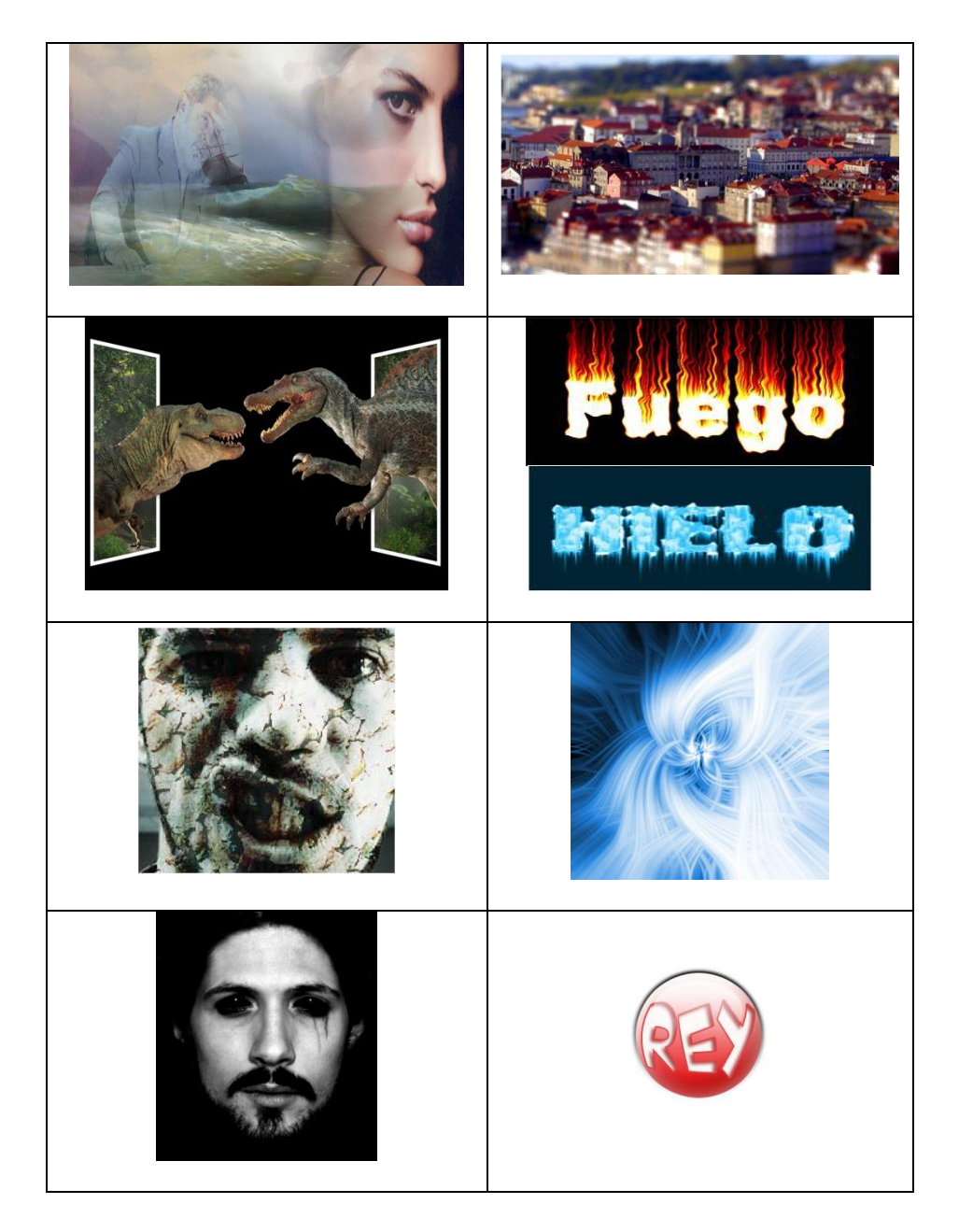

Experiencia Profesional en la Escuela Informática Aplicada SEOTEC - 54 - Salvador Blancas Guzmán

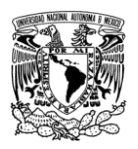

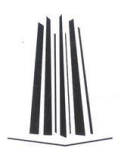

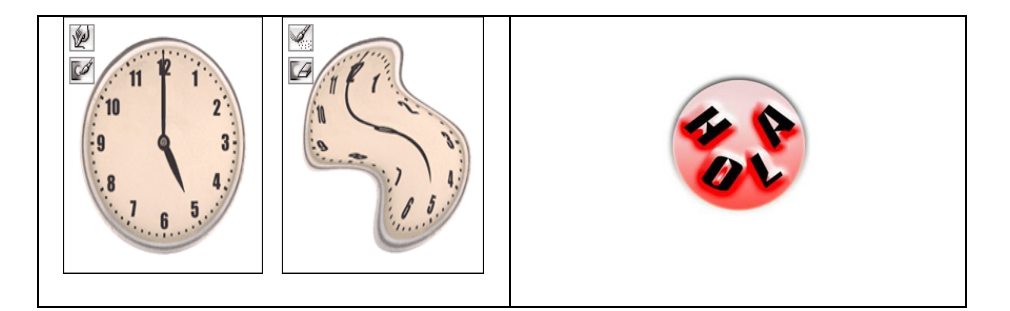

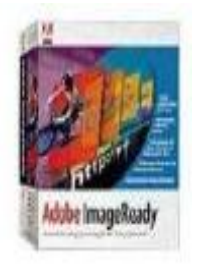

**Adobe ImageReady** es un complemento de Adobe Photoshop para el manejo de animaciones y creación de páginas Web, pero su fuerte principal es la primera opción así que en SEOTEC se enfocó a este tipo de ambiente.

No hay mucho que decir solo que al alumno se le dio un ejemplo sencillo para identificar la forma cómo interactúa una sección con otra y así poder crear la animación. La explicación fue entendible a la primera.

Gracias al esfuerzo realizado para impartir esta materia, Photoshop es ahora una de mis herramientas básicas para el diseño de páginas Web. La calidad en las imágenes, y los efectos aplicados, además de algunos otros aspectos, han provocado que Photoshop forme parte de mis proyectos.

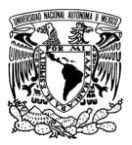

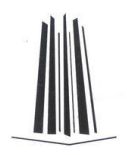

## *Animaciones Vectoriales*

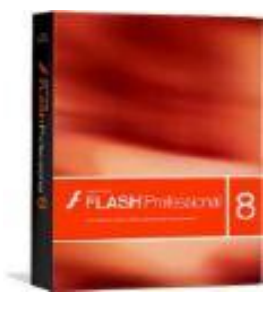

**Macromedia flash** es una de las herramientas más comunes para la realización de animaciones. Este tipo de software permite realizar desde un simple movimiento de objetos, hasta una página web o animaciones como las de huevo cartoon.

Debido a su gran variedad de movimientos es importante llevar una buena secuencia de enseñanza y de prácticas a realizar.

Esta es una de las aplicaciones que a los alumnos se les hace más difícil, e incluso a mi como instructor también se me hizo complicado explicarlo al principio, ya que después de indicar la parte básica poco a poco se vuelve más difícil para el alumno entender en qué momento se aplica cada efecto, y para ello fue necesario realizar más ejercicios, empezando desde los sencillos hasta los más complejos.

Debido al gran desarrollo que he tenido en flash, me puse en el lugar del alumno ya que este requiere de más ejercicios que permitan hacer entenderle el accionar de cada efecto.

Existen temas que muchos de ellos me indican que no saben en que momento aplicarlos ya que se parecen mucho varios de estos efectos, y bueno a pesar de ser diseño animado es bueno dar uno que otro apunte para que el alumno lo pueda captar mejor. Esto último no se me hacía muy necesario ya que pensé

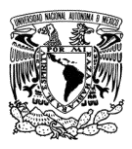

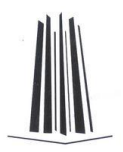

que con solo la práctica era más que suficiente, pero al paso del tiempo las inquietudes fueron más, por lo que tuve que implementar de vez en cuando el dictado durante las clases.

Para fines prácticos, tome muchas ideas de Internet debido a que es uno de los ambientes que más aplicaciones tiene. Algunos los tomaba de ejemplos para aplicarlos en la clase y otros para fines de ejercicio individual.

Gracias a la aplicación anterior, empecé a desarrollar páginas web con ambiente flash, y mejor aún, siempre tratando de mejorar los sitios anteriores, ya que dentro de este ámbito, el presentar una página web de alta calidad, entregarla en poco tiempo, y a un costo accesible, siempre es motivo para opacar a la competencia.

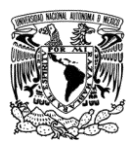

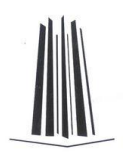

# Capítulo 5. Bases de Datos y Programación

Muchos de los conocimientos adquiridos en la entonces llamada ENEP Aragón, fueron de gran ayuda para comprender a la perfección el funcionamiento de las bases de datos y manejo de la programación.

Una de las aplicaciones más fáciles de trabajar para el diseño de bases de datos es **Microsoft Access**, es por ello que está incluida dentro del plan de estudios de SEOTEC.

Cuando empecé a dar esta materia, los ejercicios con los cuales contaba eran un poco vagos en cuanto a información e interés para el alumno, así que muchos de ellos no entendían cual era el objetivo principal a pesar de explicárselos. En ocasiones no entendían el porque de Microsoft Access ya que en

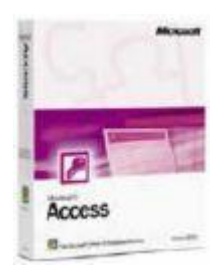

Microsoft Excel se hacían cosas muy parecidas. Por lo anterior, que me di a la tarea de buscar ejercicios más sencillos y más accesibles a su comprensión.

Elaborando ejercicios que categorizarán información acerca de Música, Videos y Libros, es como pude captar su interés, y es que algunos de ellos no entendían cómo lo podían aplicar a su vida cotidiana. A partir de esto, pude lograr que ellos

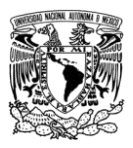

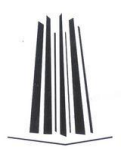

captaran la esencia de las bases de datos y que cualquier cosa que se tenga almacenada o en demasía se puede categorizar.

Poco a poco el implemento de bases acerca de personal, productos y alumnos, se manejaron como implementos para proyectos finales y así obtener los resultados esperados.

Al final del curso el alumno entendía a la perfección que es lo que se pretende con Microsoft Access, y dejaron de lado la comparación con Microsoft Excel.

**Microsoft Visual Basic** es la base en programación para SEOTEC, ya que es el único lenguaje de programación debido a que hace algunos años era uno de los más requeridos en los empleos. En ese entonces ya se estaba pensando en implementar algunos otros lenguajes para la enseñanza.

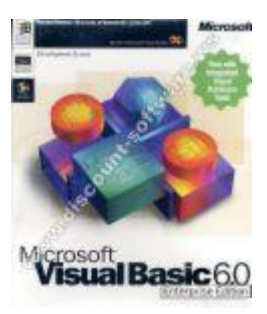

Empecé dando la versión 6.0 y en su momento el explicarlo al alumno fue más difícil de lo que esperaba, y sobre todo porque no se les daban los aspectos básicos como algoritmos y diagramas de flujo que lograban que el estudiante entendiera más el significado y esencia del programa.

Prácticamente el plan de estudios está diseñado para empezar a utilizar el software desde la primer clase, por lo que a pesar de que al alumno se le diera lo básico, este llegaba a un punto en el cual no entendía la mayor parte de lo que se le enseñaba.

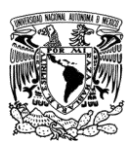

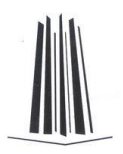

Poco a poco fui comprendiendo lo que estaba pasando y llegué a la conclusión de que los ejercicios que se estaban manejando eran muy complejos para ellos. Otro de los motivos por lo cual el alumno no entendía era debido al mal planteamiento del plan de estudios de la materia.

Algunos profesores no estaban de acuerdo con cambiar los ejercicios anteriores por algunos más sencillos, y eso es debido a que pensaban que el nivel del alumno bajaría. El problema de lo anterior es que ellos desarrollaban los ejercicios en base a lo que el profesor decía y en la mayora parte de los casos no sabía lo que estaba elaborando, o simplemente no comprendía qué estaba haciendo.

Para renovar todo lo anterior tuve que diseñar nuevas prácticas, pero como al principio no conocía mucho el lenguaje no me atreví a diseñar ejemplos más sencillos. Pasados algunos meses y con la práctica, pude ir diseñando algunos ejemplos sencillos que lograran que el alumno fuera comprendiendo desde las primeras sesiones.

El empezar con cada unas de las características básicas fue una de mis ideas para que ellos comprendieran lo principal es decir, el conocer los elementos más comunes de la pantalla, los nombres de los controles y sus propiedades, así como el modo de ejecución entre otras cosas. Posteriormente al empezar con las instrucciones iba permitiendo que ellos fueran familiarizándose más con el lenguaje.

Desde luego que el involucrarlos con ejercicios cada vez más complejos, provocaba que el alumno fuera asimilando los

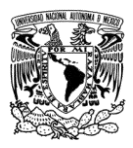

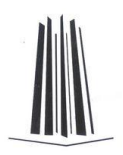

conocimientos adquiridos, sin embargo también tuve que desarrollar prácticas generales que ellos pudieran desarrollar con ayuda mínima de su instructor.

Lo anterior motivó a otros profesores a tomar mis ejercicios y diseñar otros que hicieron que las clases se tornaran más fáciles y ricas en ejemplos.

A mediados del año 2006 nos indicaron que debíamos emigrar de la versión 6.0 a la versión .net de visual Basic, lo malo es que al ver el lenguaje y por comentarios anteriores, Visual Basic .Net era un lenguaje de programación prácticamente diferente al anterior.

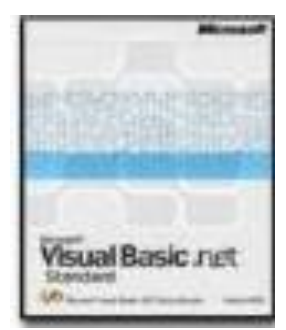

En aquel entonces nadie quería dar la materia hasta que se les capacitara por lo que decidí desarrollar ejemplos prácticos, sencillos y entendibles que permitieran el entendimiento del mismo. La investigación me llevó 2 meses, el desarrollo del manual junto con sus ejercicios 2 meses más, pero de alguna forma los alumnos se vieron beneficiados en la comprensión de la materia.

Todo lo anterior me ayudó a comprender un poco más que lo que aprende el alumno es cuestión de cómo se lo da a entender el instructor, así que si podemos hacer entender a los alumnos algo tan complejo como un lenguaje de programación, cualquier cosa que se trate de enseñar será mucho más fácil si se le dedica el tiempo necesario.

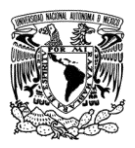

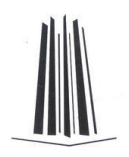

# Capítulo 6. Redes y Mantenimiento

Una de las cuestiones que logran que la informática sea tan atractiva en la actualidad es por el manejo de información tan accesible. Lo anterior se debe a la gran diversidad de redes que

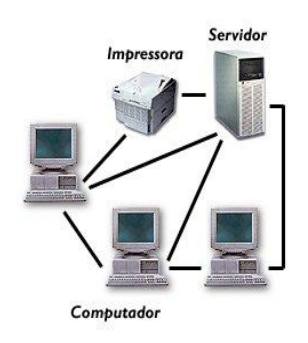

se han implementado en todo el mundo.

El desarrollo de una **red** básica empieza desde la instalación de la tarjeta de red, su configuración, el cableado, y demás elementos que la integran.

Al ingresar a la institución yo solo tenía el conocimiento teórico, pero la parte práctica era de la que carecía, así que gracias a una rápida capacitación y el desarrollo de algunas prácticas de mi parte, logré que esa carencia fuera siendo menor.

La primera vez que impartí la materia, me topé con muchas deficiencias en el manejo de la clase, y es que estaba siguiendo los pasos de otros profesores que ya habían impartido la materia, pero el problema es que no era la forma de impartirla.

Antes de que se integrara la escuela a SEOTEC, la materia se llamaba Comunicaciones y Redes, por lo que el manejo de las

Experiencia Profesional en la Escuela Informática Aplicada SEOTEC Informe del Ejercicio Profesional - 62 - Salvador Blancas Guzmán

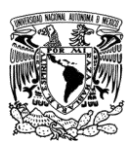

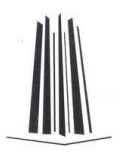

redes y el mantenimiento eran en diferentes fases. Aun con lo anterior logré que el alumno entendiera mucho mejor el desarrollo de la red empleando el manejo de los equipos de la escuela. Anteriormente teníamos prohibido emplear recursos que la escuela no proporcionaba por lo que la materia se daba solo con 2 computadoras para elaborar la red. El cambiar las configuraciones de las computadoras era una de las cuestiones que no podíamos llevar acabo, pero como dicen algunos sabios, un poco de rebeldía a beneficio de muchos no hace daño a unos pocos, y empecé a realizar redes de una computadora por alumno para que ellos tuvieran la experiencia de forma directa de como se establece la misma.

Los comentarios de los alumnos no se hicieron esperar, y con el paso del tiempo se fue implementando esta modalidad con otros compañeros que lograron los mismos resultados, provocando la autorización del director.

La parte que se refiere al mantenimiento de computadoras es algo esencial para el alumno, es decir que si ellos supieran arreglar y mantener su equipo en perfecta función, sería menos el gasto que se invertiría en un técnico.

**Mantenimiento** pertenecía a la materia llamada Taller de Hardware cuando la empresa se llamaba TEI, y por fortuna yo había trabajado de técnico en una

empresa que daba servicio en aquel entonces Banco BITAL, así que esta parte de mi vida fue mucho más sencilla de explicar.

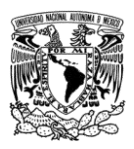

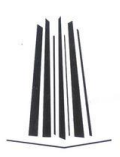

El problema radicaba en sí en la forma de trabajo, y como le dije a mi jefe en aquel entonces, cómo puede ser posible que la materia pretenda que el alumno aprenda a dar mantenimiento a sus equipos y no tenga contacto con ellos. Esta materia se daba en el auditorio, el problema es que solo pasaban algunos

alumnos (los que se animaban) a desarrollar algunas tareas, y los demás solo tomaban sus notas, o aprovechaban para una pequeña siesta.

Con el paso del tiempo, cambiaron algunos equipos del plantel y logré apoderarme de algunos de ellos con algunos pretextos, esto logró que se tuviera acceso a más de un equipo. La materia dejó de ser Taller de hardware y se convirtió es redes y mantenimiento, al momento de fusionarse con SEOTEC. En ocasiones cuando los grupos no eran muy grandes, se tenía un equipo para cada uno de ellos y se aprovechaba para conocer como se armaba una computadora, y para el armado de una computadora y cuando eran varios se manejaba en equipo. La instalación de equipos hacia a la materia más atractiva ya que ellos se involucraban de lleno con la computadora.

La materia es uno de los grandes atractivos de la escuela debido a los recursos con los cuales se cuentan, por fortuna se

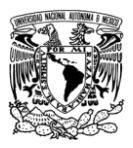

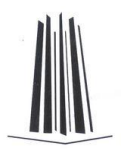

trabajaban con equipos que no varían mucho de los equipos actuales, pero sé que con el tiempo esto será un poco obsoleto.

En este caso puedo concluir que un poco de decisión, argumentos favorables y obtención de resultados se pueden lograr que las cosas sean mucho mejor de lo que se esté contemplando.
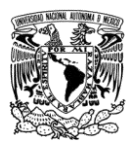

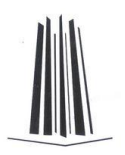

# Capítulo 7. Diseño Web

El desarrollo de páginas Web es una de las grandes pasiones de muchos y me incluyo, pero a pesar de ello también hay que saber llevar bien el desarrollo.

Esta parte se encontraba dentro de la materia llamada Comunicaciones y Redes, pero con el paso del tiempo y con la fusión de las empresas, ahora se llama **HTML y FrontPage**.

Así como el mantenimiento, el desarrollo de páginas Web es una de mis tareas preferidas y sobre todo porque he trabajado en este ambiente, así que el único problema sería la forma de hacer que el alumno entienda cómo se conforma una página desde su parte básica.

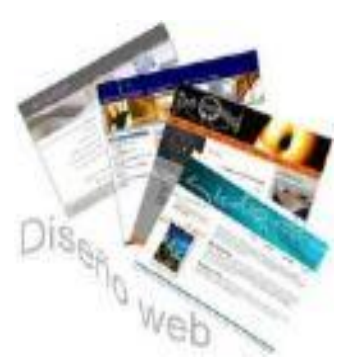

**HTML** es la primer materia de las 2 que intervienen en el diseño Web, el problema es que es programación aunque a un nivel más simple.

Al principio me enfrenté con los problemas de siempre, para que desarrollar una página desde el código si ya hay editores que lo hacen más

fácil, y bueno gracias a la búsqueda de explicaciones claras y prácticas en donde el alumno pone en práctica lo aprendido, he logrado que ellos comprendan la esencia del código.

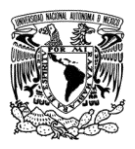

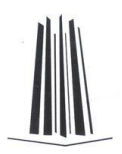

El meterme a investigar en Internet este tipo de situaciones me sirvió de mucho, ya que encontré ejemplos simples y prácticos, así que nuevamente la parte autodidacta logró mejorar las cosas.

Al llegar a **Microsoft FrontPage** es motivo de alegría para el alumno, y esto es debido a que la aplicación es como un procesador de palabras, y solo lo que hay que saber es en donde se encuentran las herramientas para empezar a trabajar.

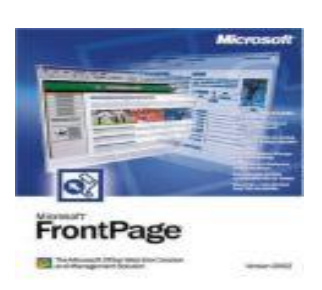

Gracias a la facilidad de la aplicación, los temas contemplados para una semana en HTML se daban en una clase o dos, sin embargo el dominar tanto la parte simple como la parte compleja (HTML), es más que suficiente para lograr un buen diseño Web, además de que en FrontPage podemos elevar un poco más el nivel de las mismas debido a las herramientas con las que cuenta y su facilidad para aplicarlas.

Fue necesario que las prácticas que se desarrollaran fueran cada vez más ambiciosas, y desde luego que el cargar el resultado a Internet en un sitio gratuito es todavía más motivante para que el alumno quiera continuar.

Gracias a la experiencia de mi parte, logré involucrarlos a tal grado que muchos de ellos decidieron realizar sus propios proyectos.

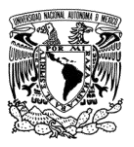

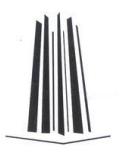

# Capítulo 8. Análisis de Sistemas

En la universidad, el análisis de sistemas era una de las materias más complejas debido a todo lo que debíamos saber para poder elaborar un sistema en particular.

En SEOTEC, era un poco más sencillo debido a que solo se tenían que implementar algunos conceptos, aplicar una o dos técnicas, y lo que proseguía era el desarrollo de un sistema informático.

Al principio este desarrollo no tenía nada de especial, es decir que el instructor les iba pidiendo ciertas cosas a través del curso y ellos lo iban desarrollando, el problema es que ninguno de nosotros se preocupó por haber hecho el proyecto para que el alumno viera a que iba a llegar y así motivarlo.

Esto causó que el alumno perdiera el interés en la materia y realmente no trabajaba como debía, y sobre todo por que es la última del plan de estudios.

Gracias a esa inquietud que logré detectar a tiempo, un compañero de trabajo y yo diseñamos un sistema simple para el manejo de algunos datos, y en base al mismo implementamos una forma distinta de dar la materia, a manera que involucraran a la mayor parte de las aplicaciones vistas en el curso, y el producto final se desarrollara en Visual Basic.

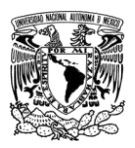

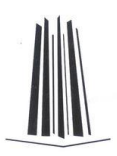

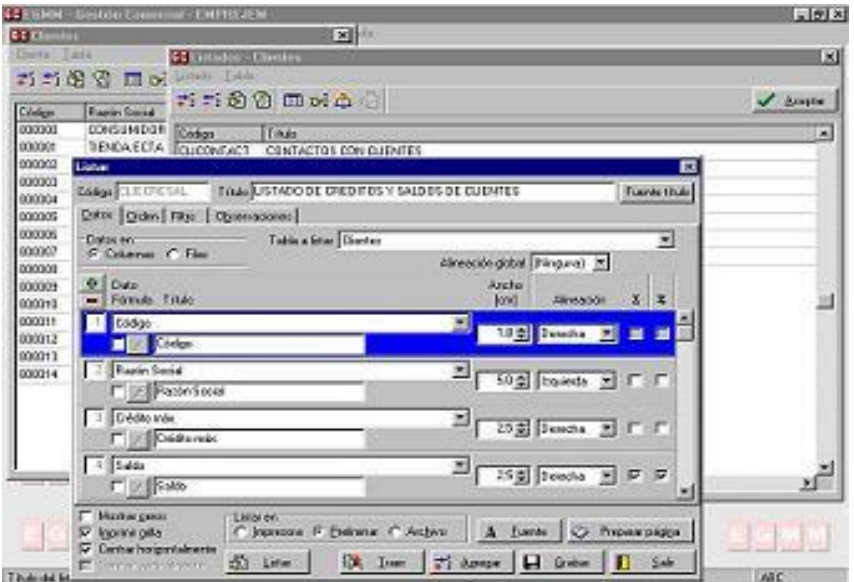

Comenzamos con describir lo que se pretendía con el análisis de la información, qué elementos conllevaba y además lo que se lograría al final con todo esto. Se desglosó en fases y durante cada una de ellas se les explicaba de lo que se trataba y posteriormente lo que se requería.

Los hicimos entrar en el mundo empresarial poco a poco y con algunas presiones del ambiente. Su objetivo era diseñar un sistema que se le implementaría a una empresa que no contaba con el mismo, debido a que su forma de trabajo era manual y sin tecnología. Antes de desarrollar el sistema ellos tenían que investigar qué era lo que tenían que hacer para dar de alta su empresa de sistemas, posteriormente tenían que obtener de forma ficticia su razón social, RFC y demás elementos que necesitaran; también tenían que hacerse publicidad en Internet, por lo que había que desarrollar una

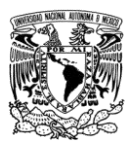

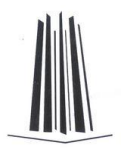

página Web en donde ellos se anunciaran, y desde luego que tenían que desarrollar su logotipo y demás elementos.

También tenían que diseñar un estudio de mercado para que ellos vieran que era lo que demás ofrecían como desarrolladores de sistemas para que pudieran sobre salir de la competencia.

Al final tenían que diseñar el sistema que requería el cliente que los contrató, un manual de usuario y preparar una capacitación para poderlo trabajar.

Desde luego que la realización de todo tenía que ser en equipo y sobre todo que no se rebasara el plazo de entrega, en este caso al finalizar la materia. Obviamente antes del desarrollo hubo una investigación de todo lo que se requería para empezar su creación.

Todo lo anterior fue motivo para que el alumno se sintiera parte importante del proyecto, y le sirviera de experiencia para un futuro.

En el proyecto desarrollado, a pesar de que el alumno sabía lo que iba a lograr, me preocupé por irlos guiando y asesorando en las partes donde había duda. A parte de ser su calificación, había que mostrarles que no estaban solos, aunque sabemos de sobra que en el mundo real en muchas ocasiones tenemos que arreglárnoslas como podamos.

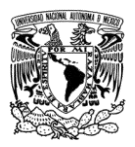

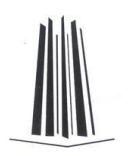

# Capítulo 9. Actividades Adicionales

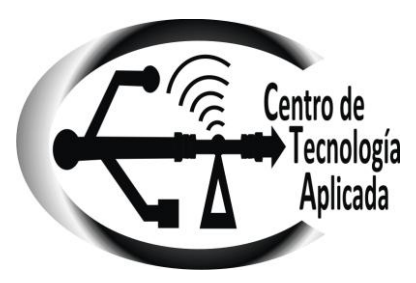

Gracias al desarrollo personal que he tenido, en Noviembre del 2006 logré conformar una pequeña empresa virtual, que se llama Centro de Tecnología Aplicada junto con otros compañeros de trabajo.

En Septiembre de 2008, logramos montar una oficina con los mismos servicios, con la finalidad de que el cliente se sintiera más en confianza al podernos ubicar en lugar específico. Por el momento nos dedicamos a dar capacitaciones a empresas y a usuarios, damos mantenimiento a equipos, instalamos redes LAN, diseñamos páginas Web, y desarrollamos e implementamos sistemas informáticos.

Tenemos ya diseñados varios formatos como notas, contratos de diseño y de soporte, reglamento para el aula de capacitación, formatos de inscripción, entre otros. Todo lo anterior revisado por cada uno de los integrantes de la empresa, además de estar dados de alta en Hacienda para la emisión de recibos y facturas.

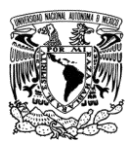

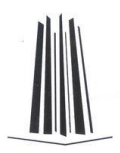

Contamos con un sitio Web desde hace más de 2 años, el cual se ha ido renovando para la atracción del usuario. La dirección es: **http://www.cetaplicada.com**

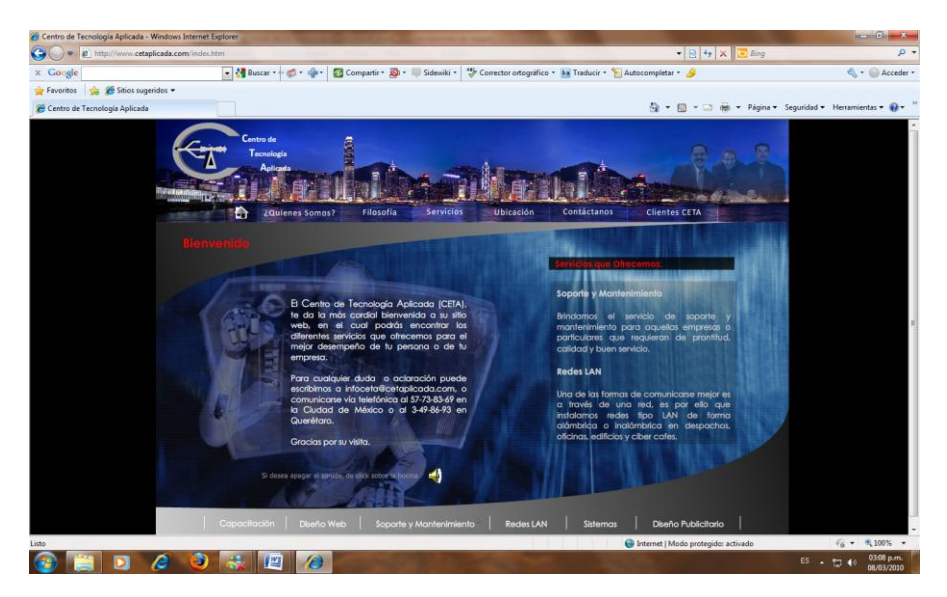

Hay que trabajar duro y lograr algunos proyectos que tenemos en mente, y se que gracias a las personas con las que cuento podemos hacer de esto algo muy grande, y es que la capacidad, calidad y dedicación la tenemos, solo faltan unos toques extra.

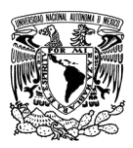

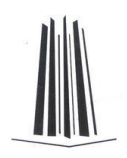

### Conclusiones

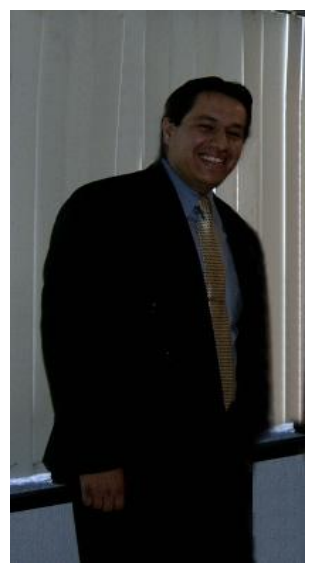

Cada trabajo que adquirimos es una fuente de conocimientos impresionante. El trabajar para SEOTEC ha sido una experiencia satisfactoria debido a que logré desarrollar ciertas cualidades que en mi yacían como la auto capacitación, dedicación, metodologías, así como el desarrollo de escritos que permitieran al alumno entender el porque de algo.

El manejo de personal de diferente nivel ya sea como profesor o como coordinador también es una de las armas que he obtenido. El trato y la

forma de dialogar con las personas es otra de las cualidades que logré desarrollar a través del tiempo, así como la no desesperación ante una situación imprevista.

Las técnicas aprendidas en la universidad para el desempeño de ciertos programas, así como la forma de desarrollarlos, al igual que otras metodologías aprendidas por medio de los excelentes instructores que llegué a tener, lograron que yo como persona creciera en conocimientos, actitud y dedicación. El abrir la mente por medio de las diferentes ramas de las matemáticas lograron que yo tuviera la posibilidad que el conocimiento adquirido mediante la auto capacitación fuera mucho más sencillo de asimilar. En pocas palabras, la

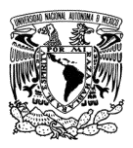

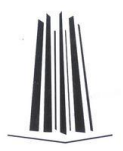

autodisciplina y la toma de decisiones lograron el beneficio de la empresa para la cual trabajé, SEOTEC.

El manejo de grupos de los mismos profesores, su forma de enseñar, y el apoyo al alumno, lograron que yo fuera en cierta forma igual para así poder ayudar al estudiante, e incluso de los malos profesores también aprendí, pero en este caso solo lo que no se debe de hacer.

Ese impulso que se nos dio hacia la investigación, es algo que también transmitía a mis alumnos y personal a cargo para así desarrollar sus capacidades.

Próximamente espero poder desarrollar al 100% mi propia empresa de capacitación, obviamente con el apoyo de otras personas de mi entera confianza que permitan seguir el ideal que es mejorar la educación en México. El impulsar a otra persona a seguir estudiando, a seguirse preparando y asimilando conocimientos es tarea de todos los que estamos al frente del aprendizaje, sin importar sus orígenes, preferencias, sexo, raza o posición económica.

Gracias a todo lo anterior, SEOTEC se vió beneficiado por el gran aporte de ideas, actividades, recursos, y capacitaciones que desarrollé dentro de la institución. El alumnado creció en un 100%, logrando tener 1020 matrículas en menos de un año.

Posterior a esto, el ambiente que se respiraba era más agradable que en años anteriores, por desgracia la venta de la empresa provocó mi salida de la institución, ya que el nuevo dueño traía a su propio personal y no requería de mis servicios.

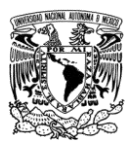

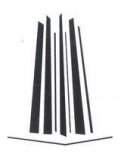

Aún así, las enseñanzas que dejó mi labor siguieron trascendiendo por algún tiempo en la escuela de la Av. Felix Cuevas con el antiguo director, por desgracia ahora cuentan con otra persona que finge como director, coordinador y profesor, desde luego que todo por la misma paga ahorrándose el sueldo de otra persona, siendo la calidad en el servicio lo que menos importa.